# Livret d'accueil - OTVVA

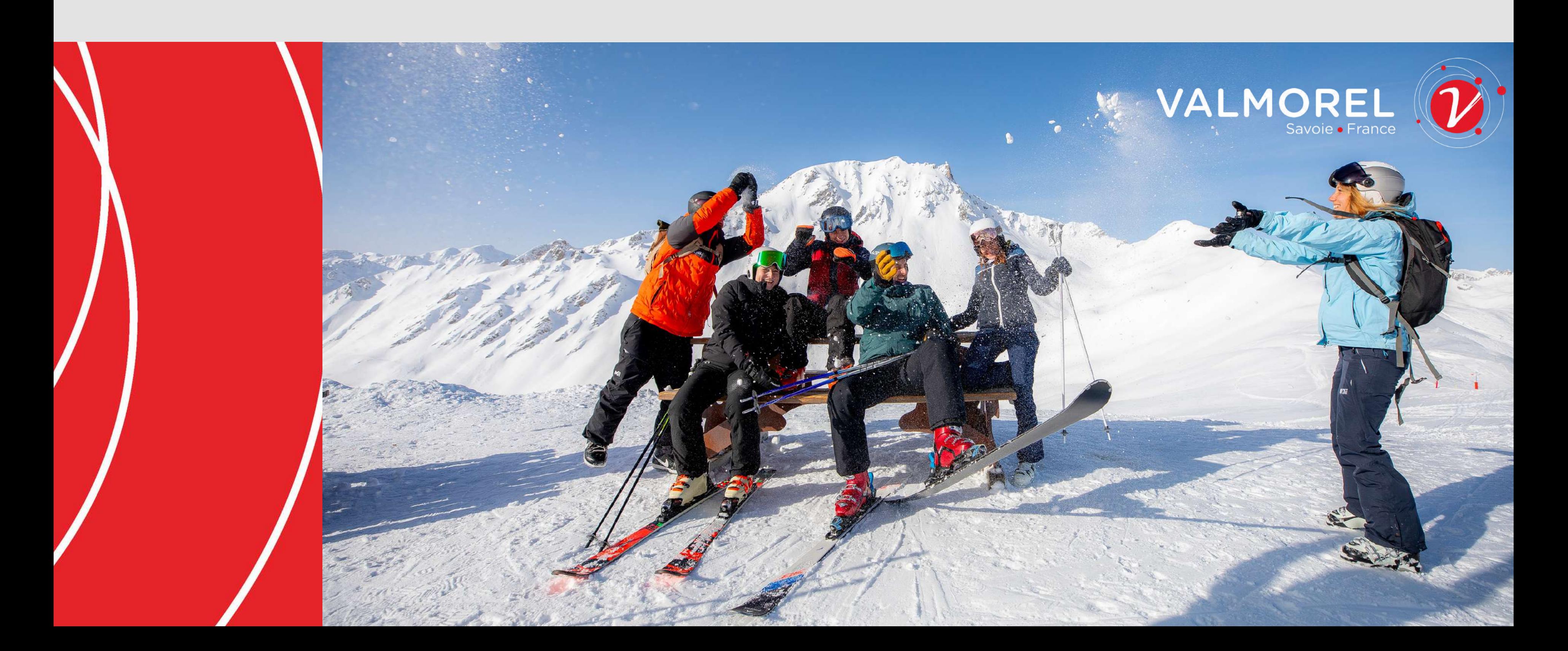

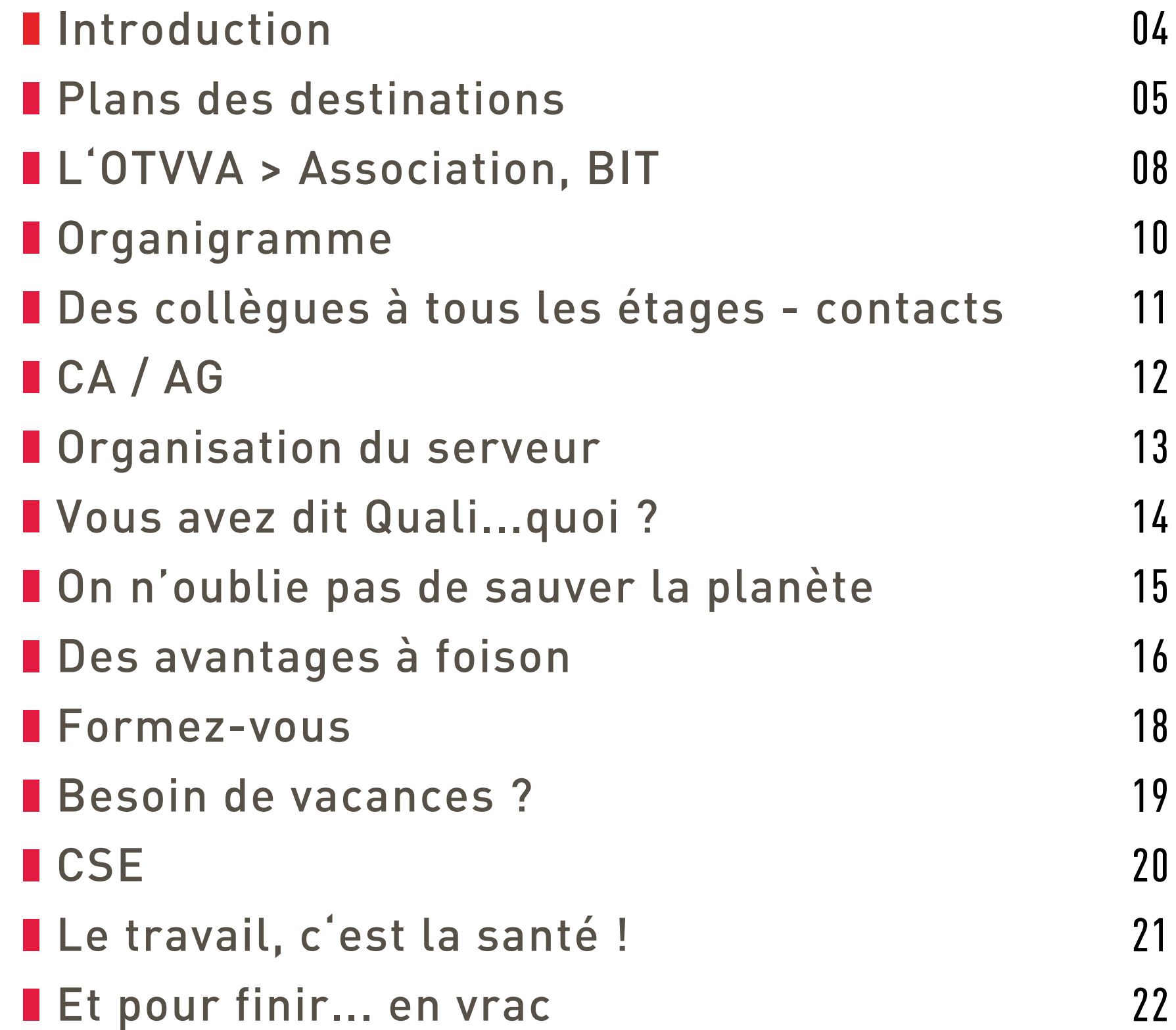

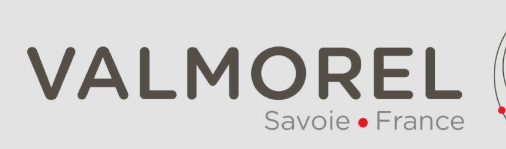

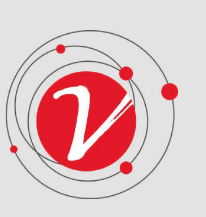

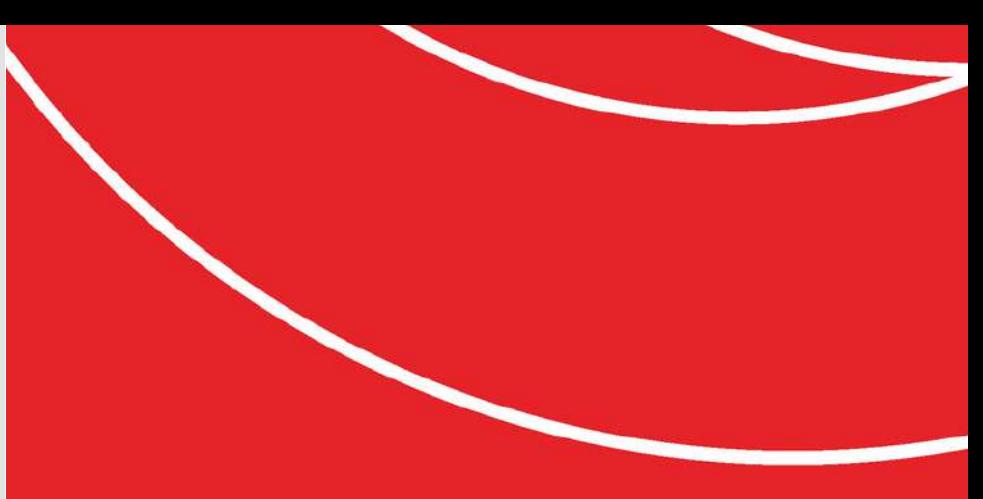

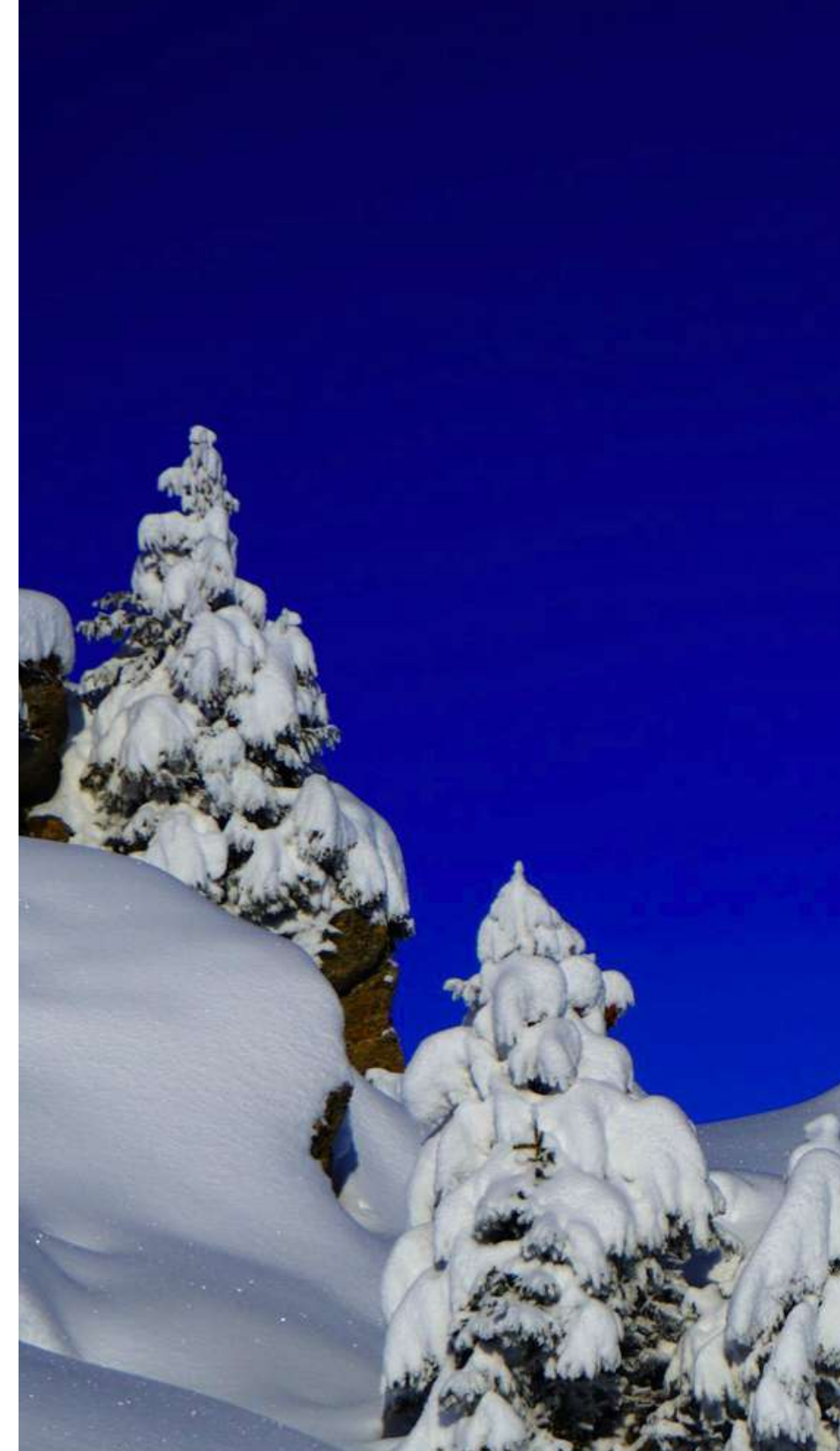

## Sommaire

■ Les coulisses de l'Office de Tourisme de Valmorel et des Vallées d'Aigueblanche vous sont désormais accessibles : bienvenue dans l'équipe !

Dans ce livret d'accueil, nous avons rassemblé toutes les informations essentielles pour que vous puissiez vous intégrer rapidement et pleinement dans notre équipe et notre belle vallée. De la découverte de la destination à la présentation de vos collègues, en passant par les avantages dignes d'un trésor caché dans les hauteurs, vous aurez un aperçu complet de ce qui vous attend.

Mais n'ayez crainte, même si parfois l'organisation peut sembler aussi complexe qu'une piste noire en pleine tempête de neige, nous sommes là pour vous guider à travers les méandres de l'OTVVA. Et souvenez-vous, même dans les moments les plus délicats, garder son calme est souvent la clé pour dévaler les pentes de la vie professionnelle avec légèreté.

Alors, installez-vous confortablement (ou chaussez vos crampons, selon votre préférence), et plongez avec nous dans l'aventure de l'Office de Tourisme de Valmorel et de Vallées d'Aigueblanche. Que votre présence parmi nous soit aussi inoubliable qu'une descente en freeride par une journée de poudreuse fraîche ! ■

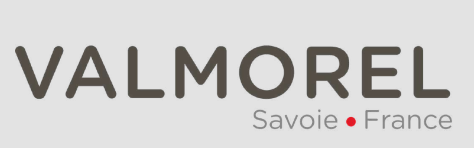

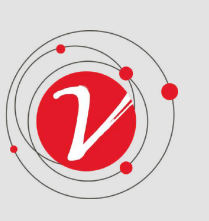

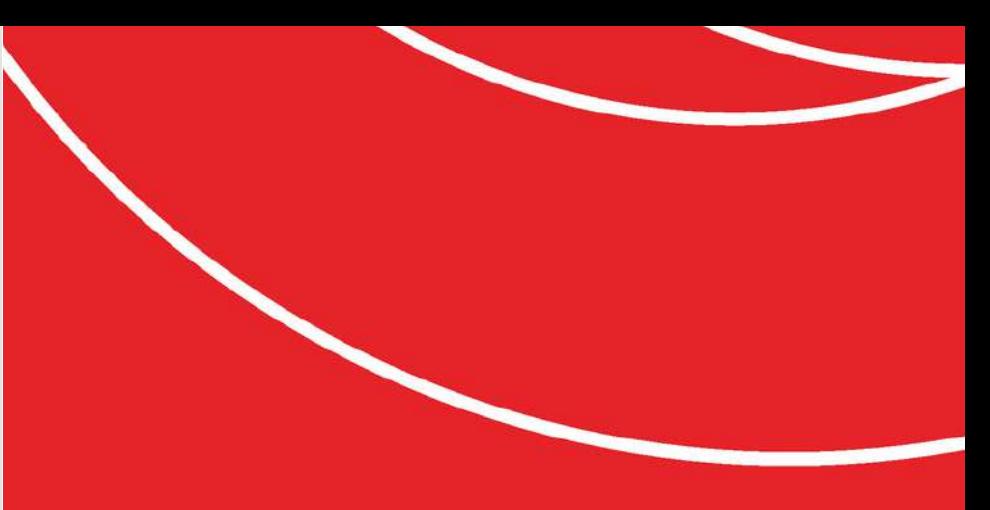

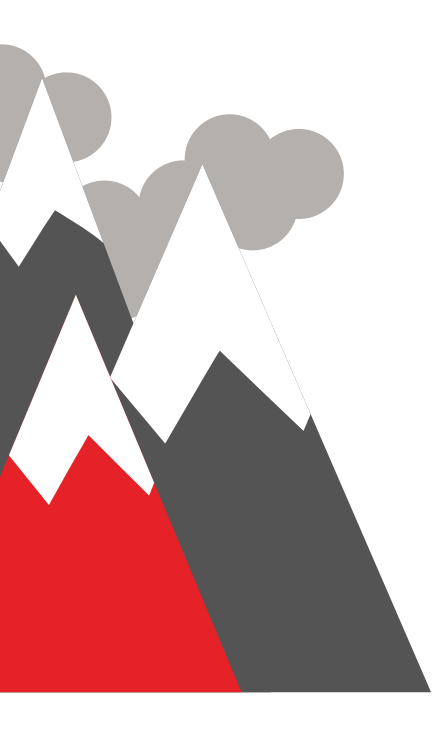

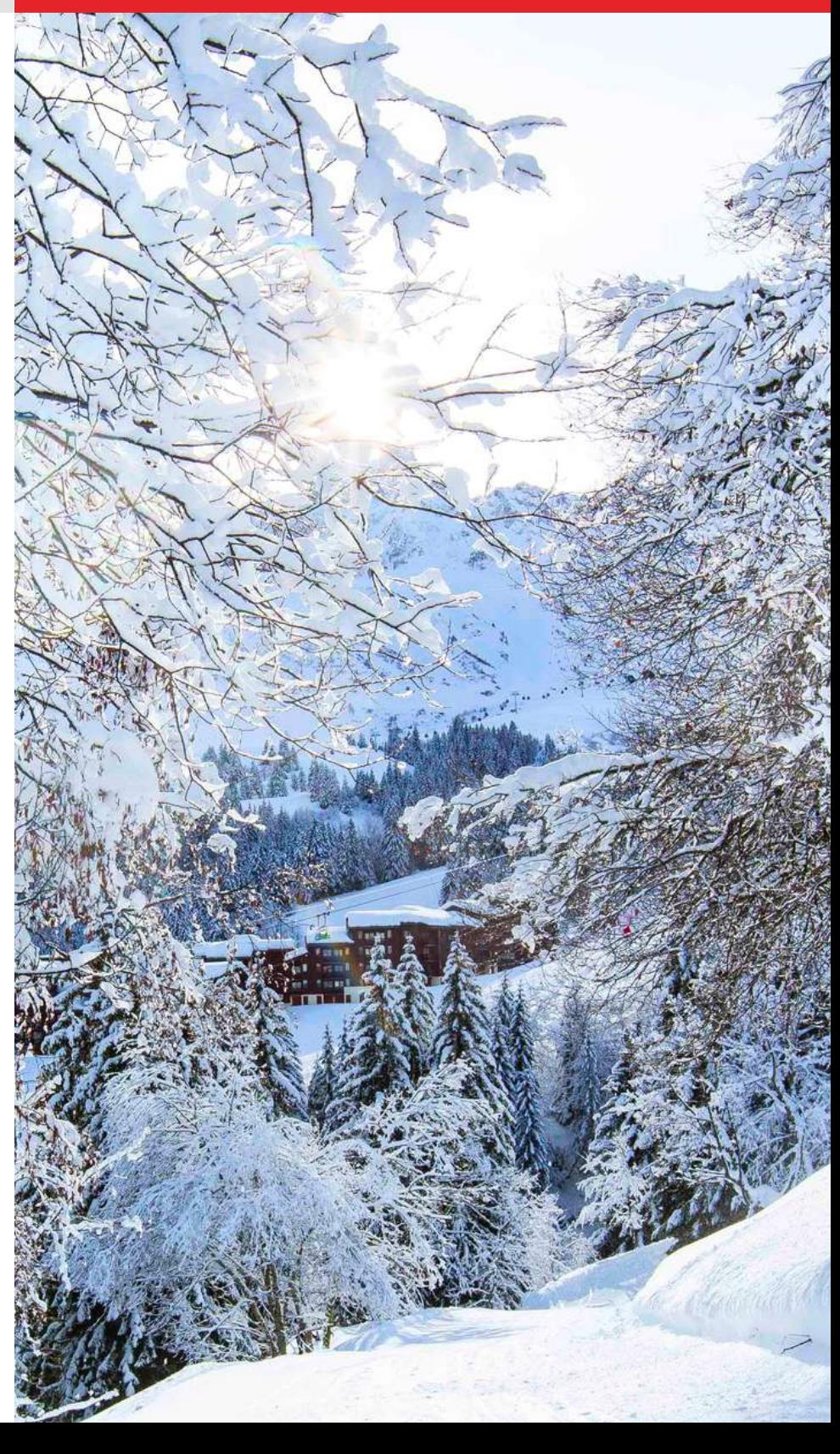

### Introduction

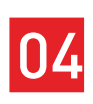

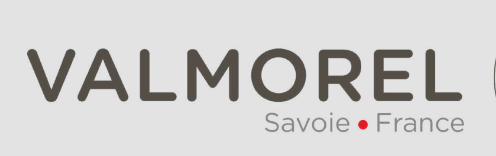

# Plans de la destination

❚ Disponibles en plusieurs versions :

Un plan, c'est la base pour se repérer !

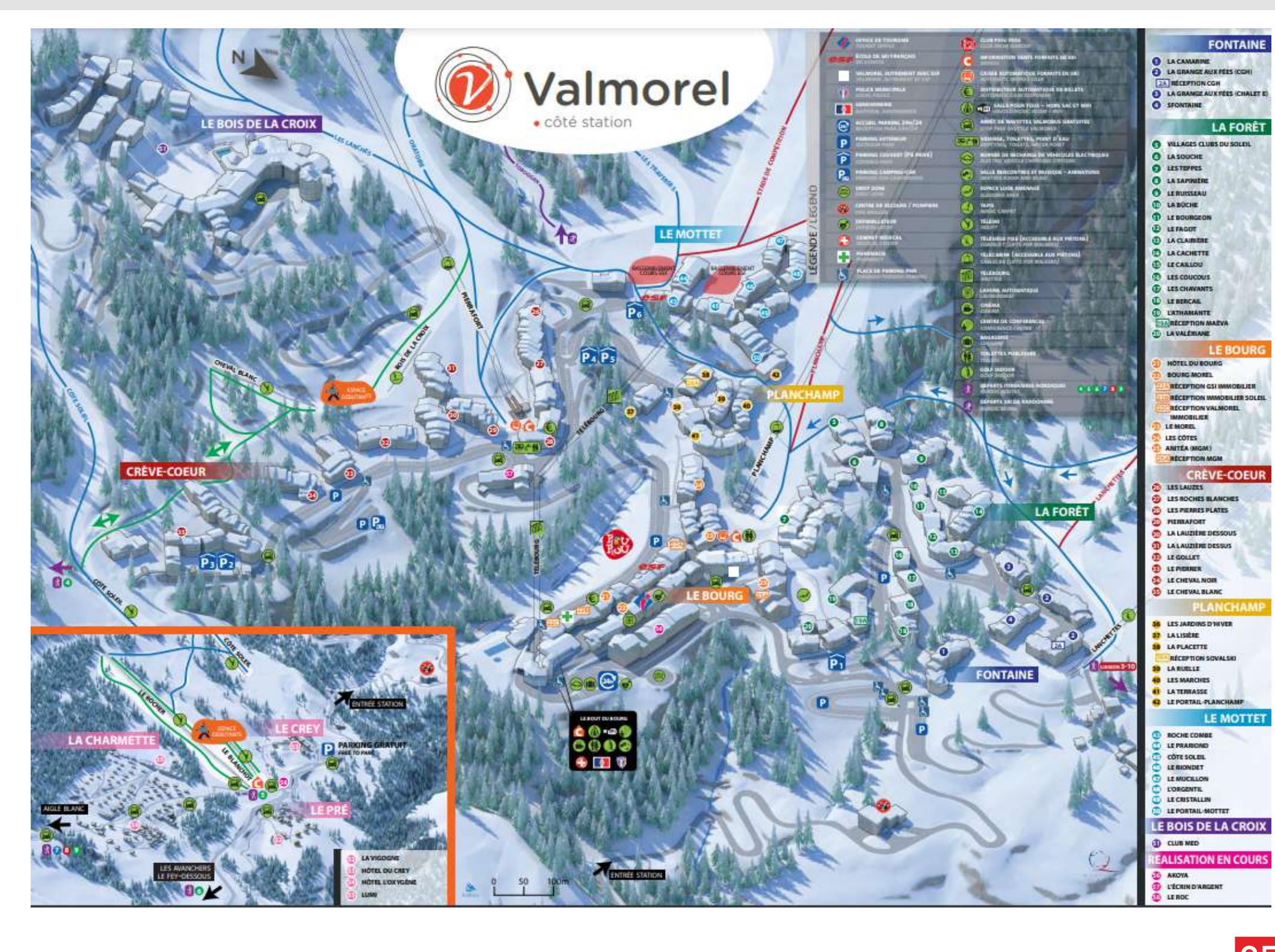

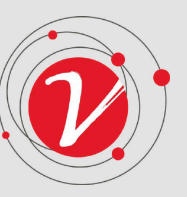

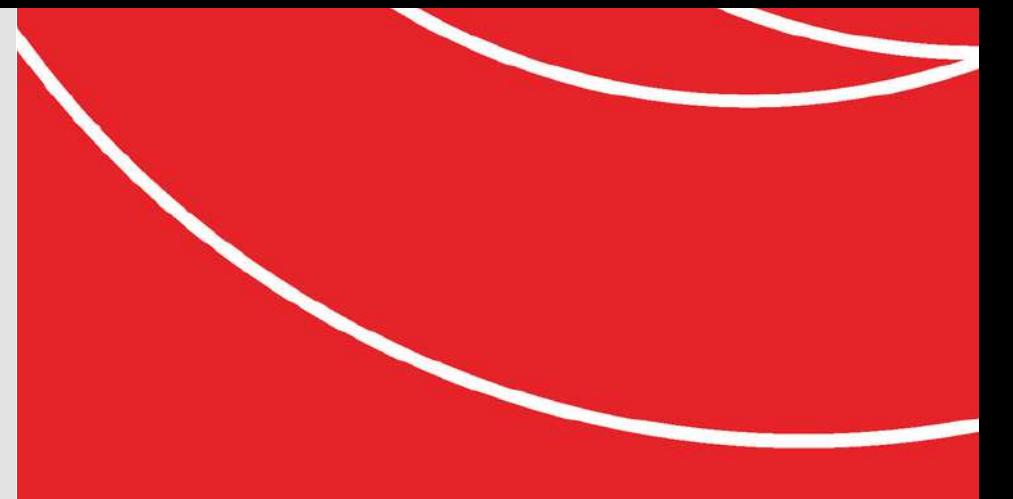

- Hiver / été
- Imprimé sur joli papier glacé (demandez-le à l'accueil)
- Téléchargeable en ligne sur valmorel.com (rubrique Brochures)

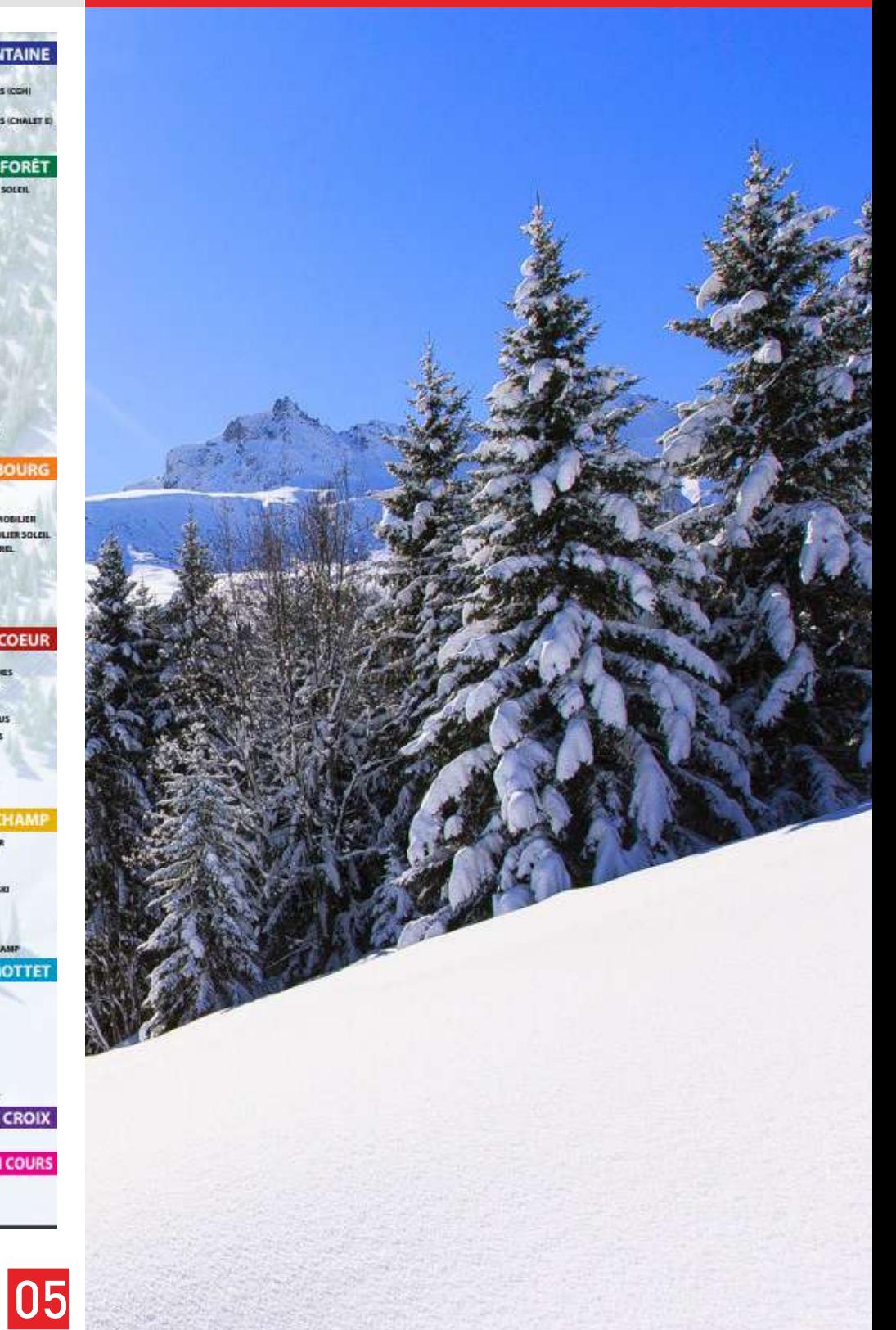

❚*Valmorel*

### Plans de la destination ❚ *Doucy*

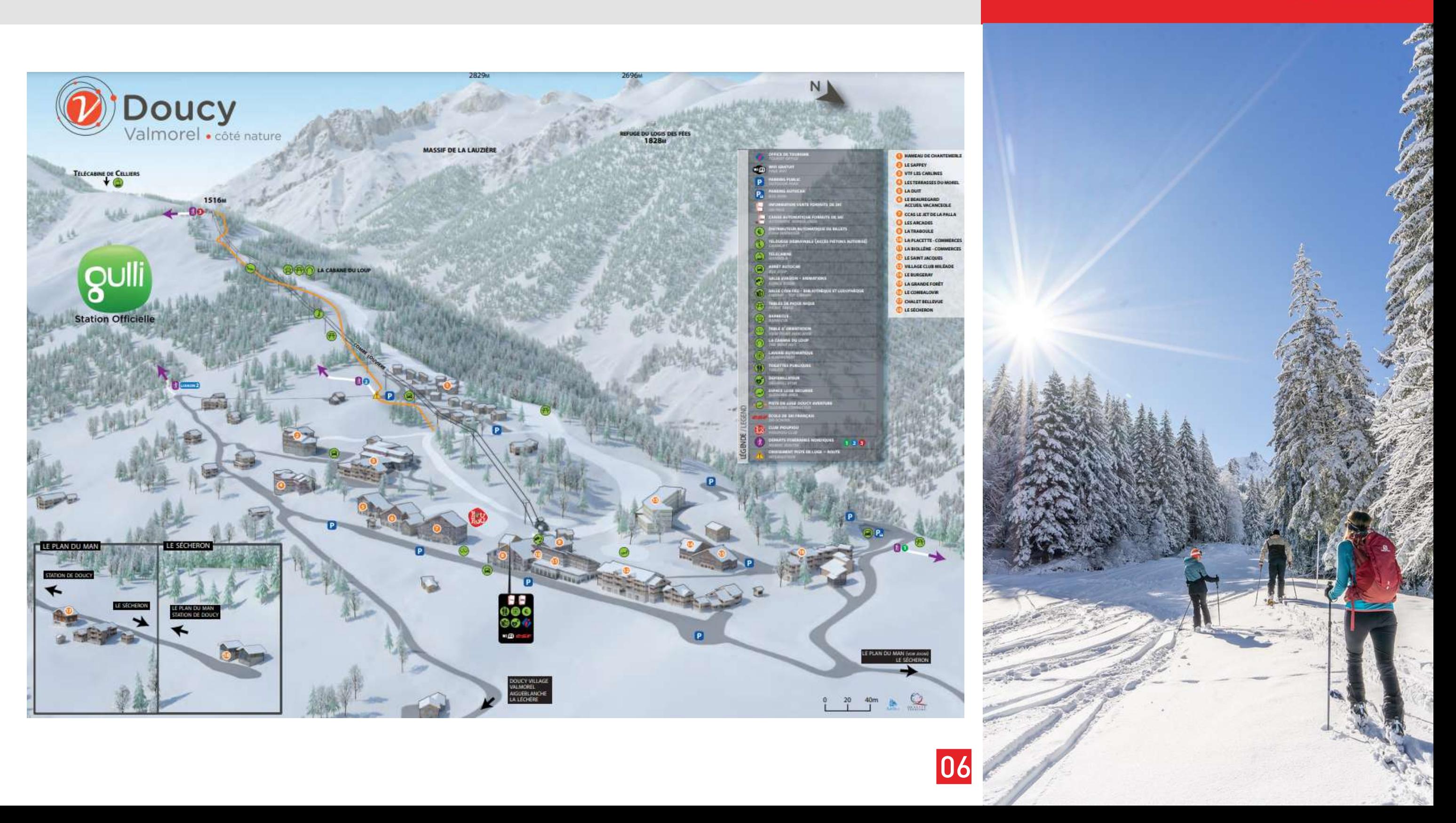

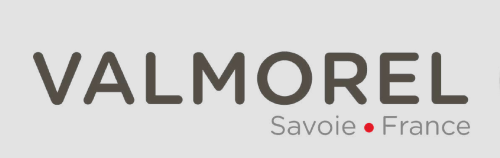

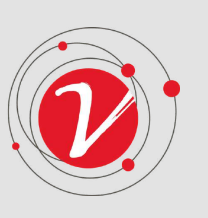

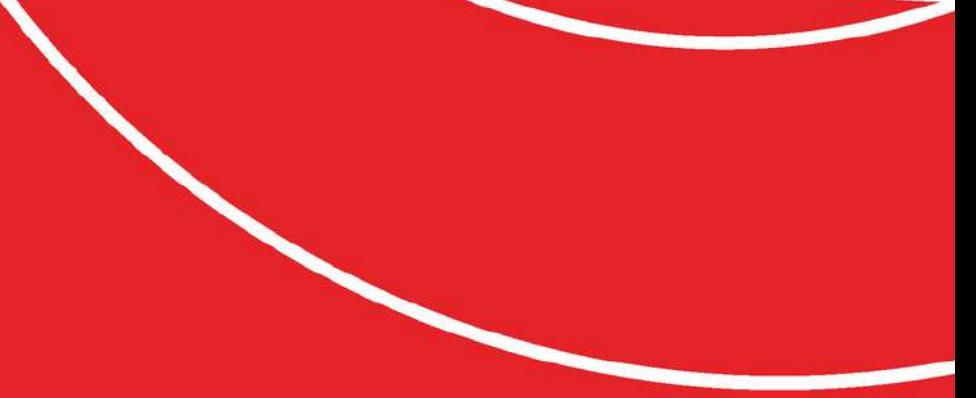

❚ Disponibles en plusieurs versions :

Un plan, c'est la base pour se repérer !

- Hiver / été
- Imprimé sur joli papier glacé (demandez-le à l'accueil)
- Téléchargeable en ligne sur valmorel.com (rubrique Brochures)

## Plans de la destination

La Léchère-les-Bains

Pour celui là, il n'y a qu'une version: celui de la saison thermale !

- · Egalement imprimé sur joli papier glacé (demandez à l'accueil)
- · Téléchargeable en ligne sur valmorel.com (rubrique Brochures)

Un plan, c'est la base pour se repérer !

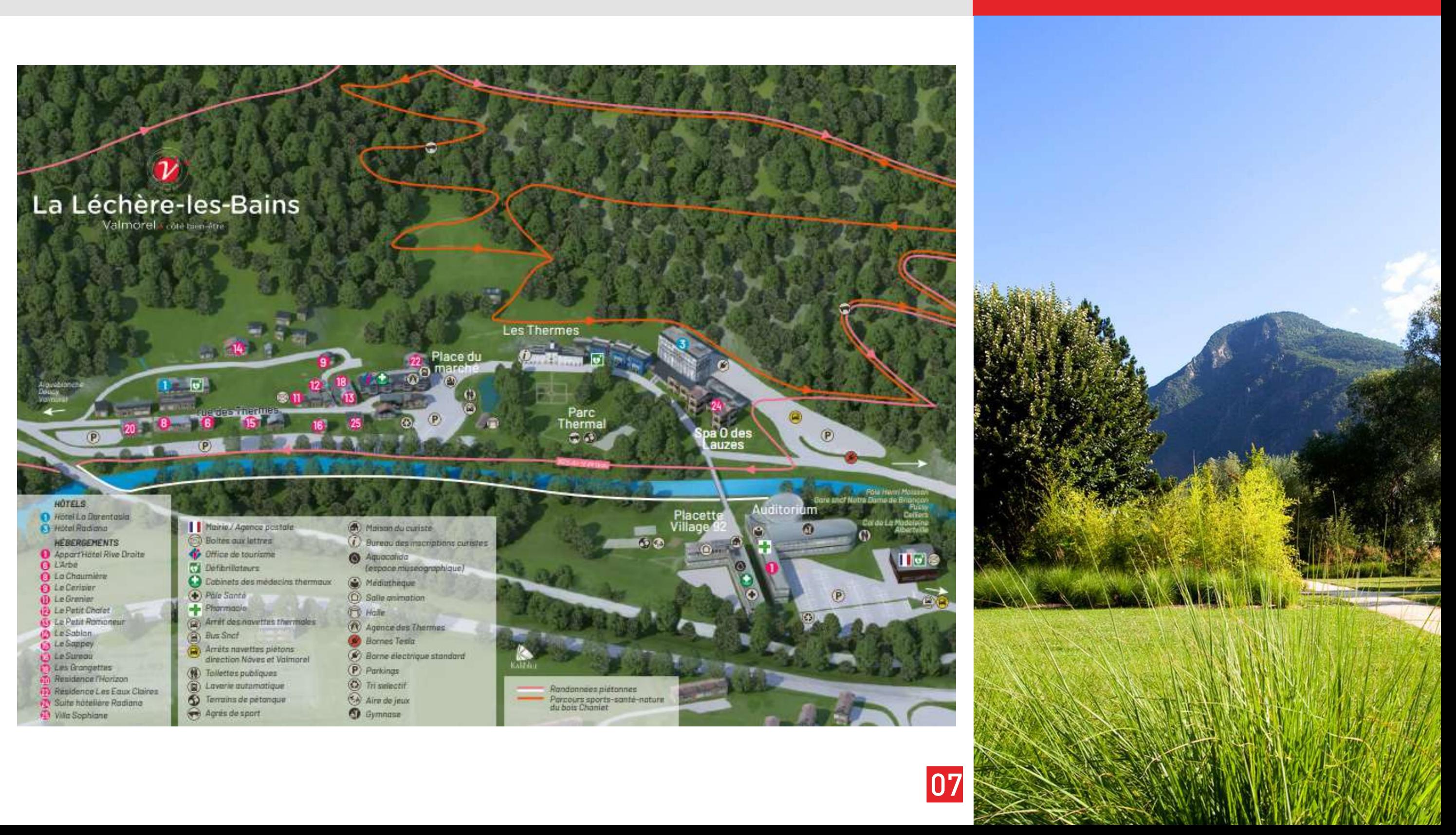

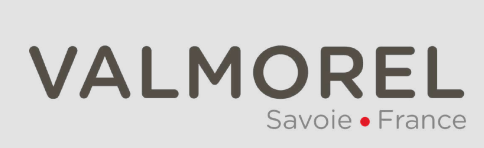

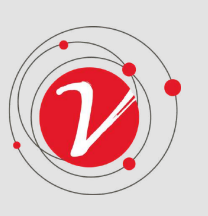

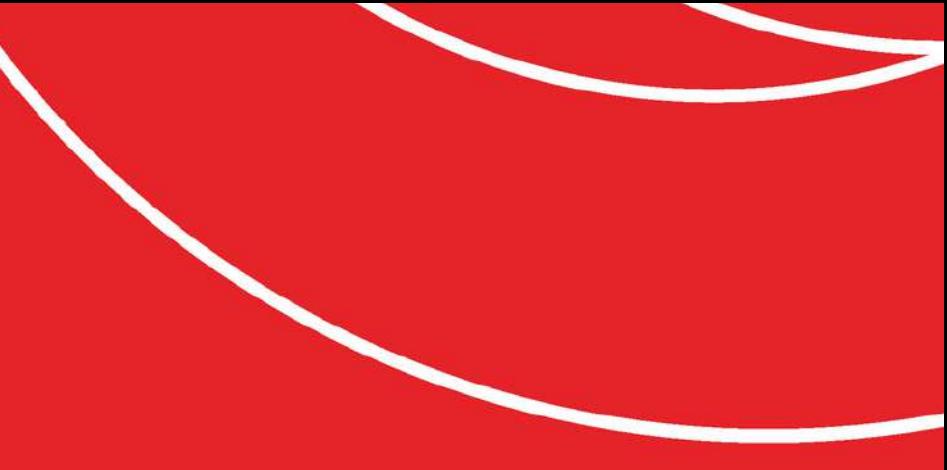

### Office de Tourisme de Valmorel et des Vallées d'Aigueblanche

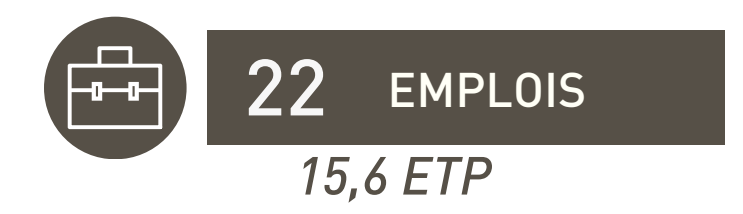

*Equivalent Temps Plein*

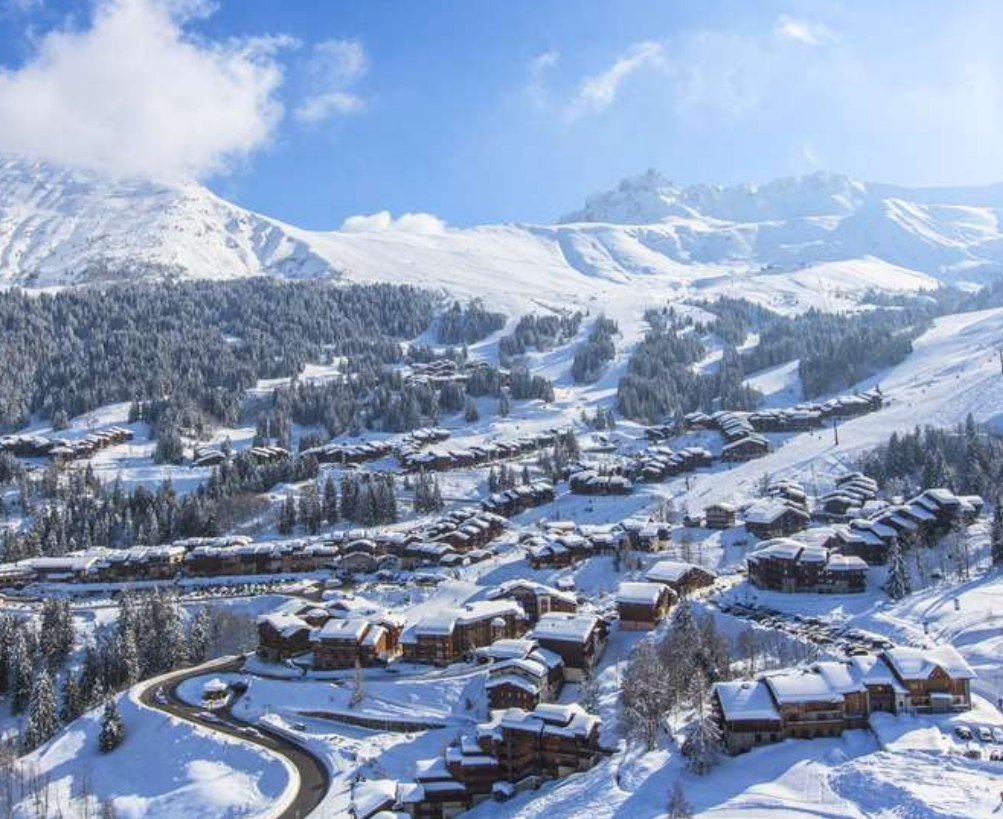

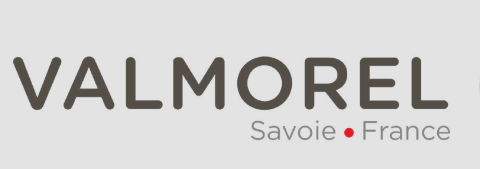

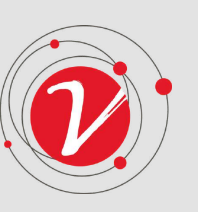

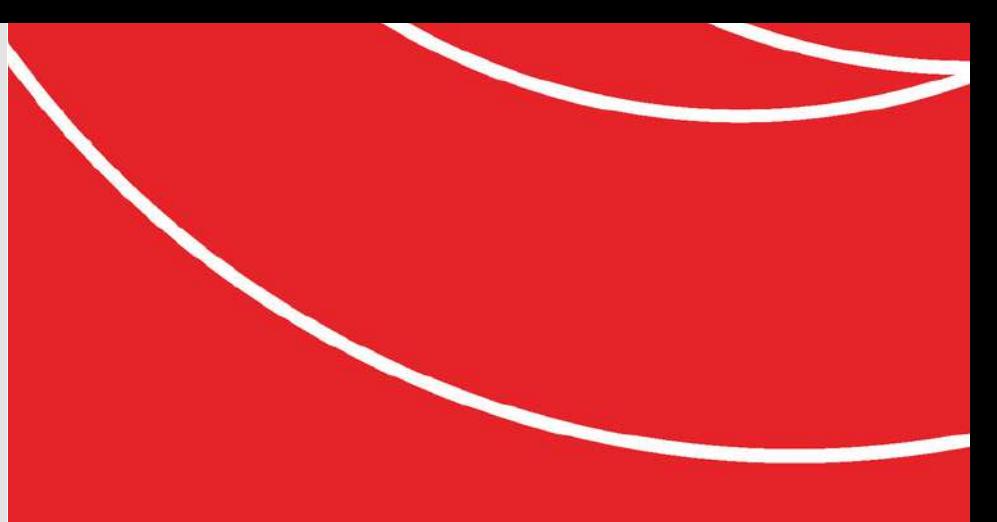

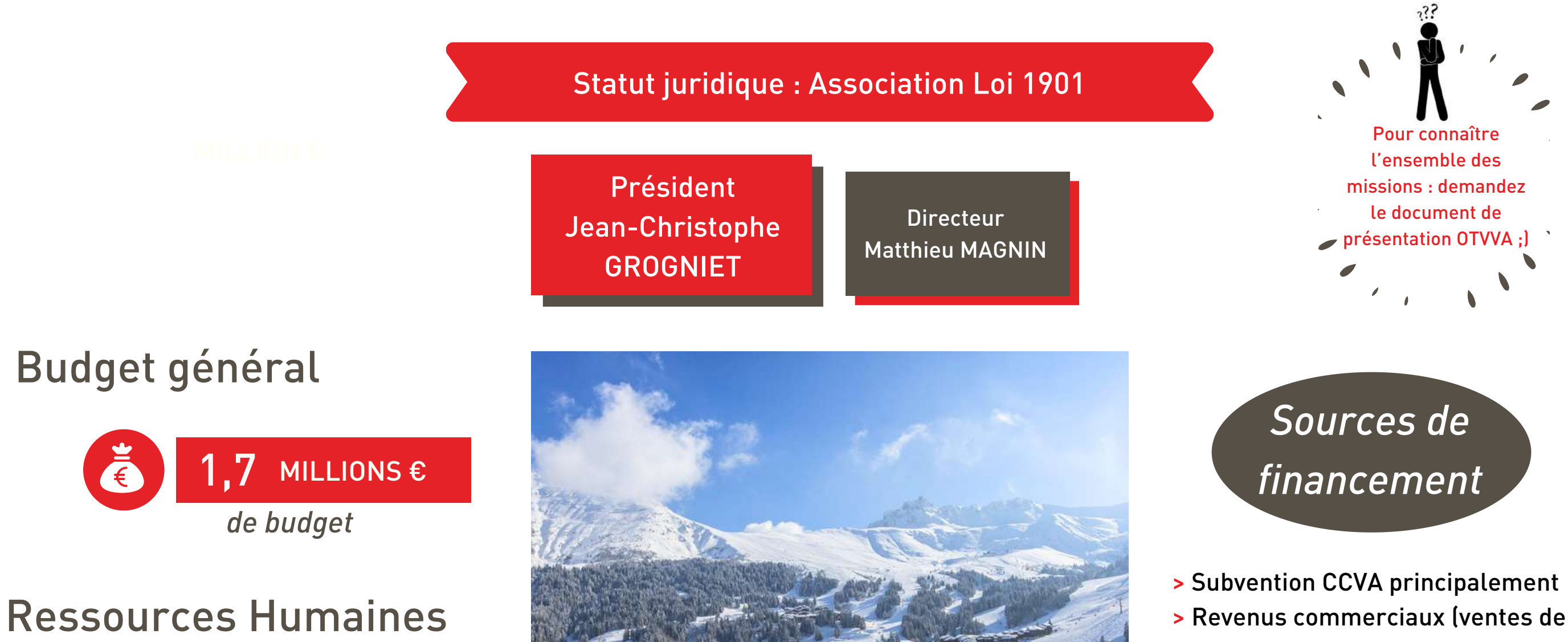

produits, animations, commissions sur ventes d'activités) > Cotisations des partenaires > Recettes du tourisme d'affaires > Revenus divers

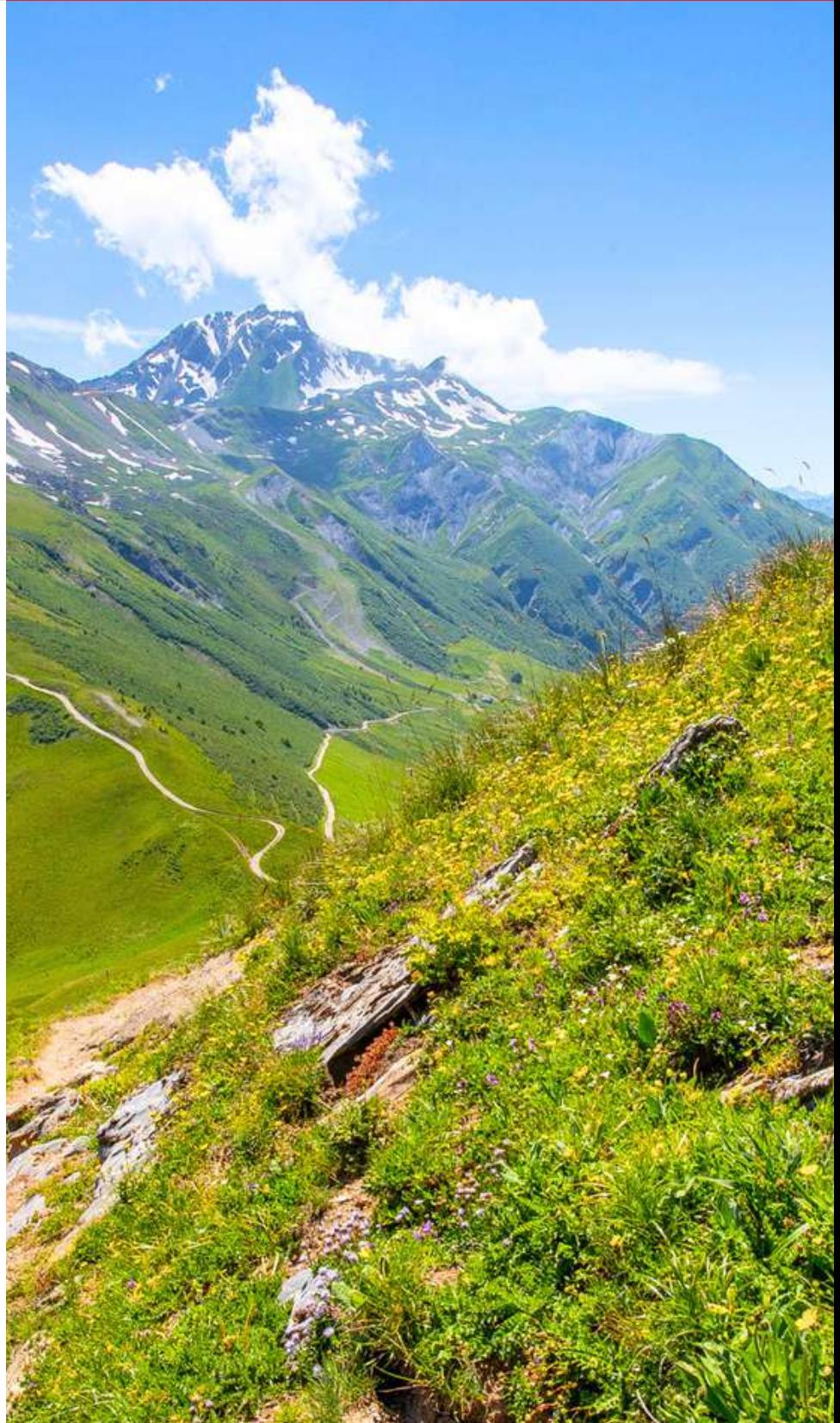

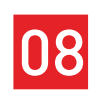

## Pas 1, ni 2, ni même 3... mais 4 BIT

**Bureaux d'Information Touristique** 

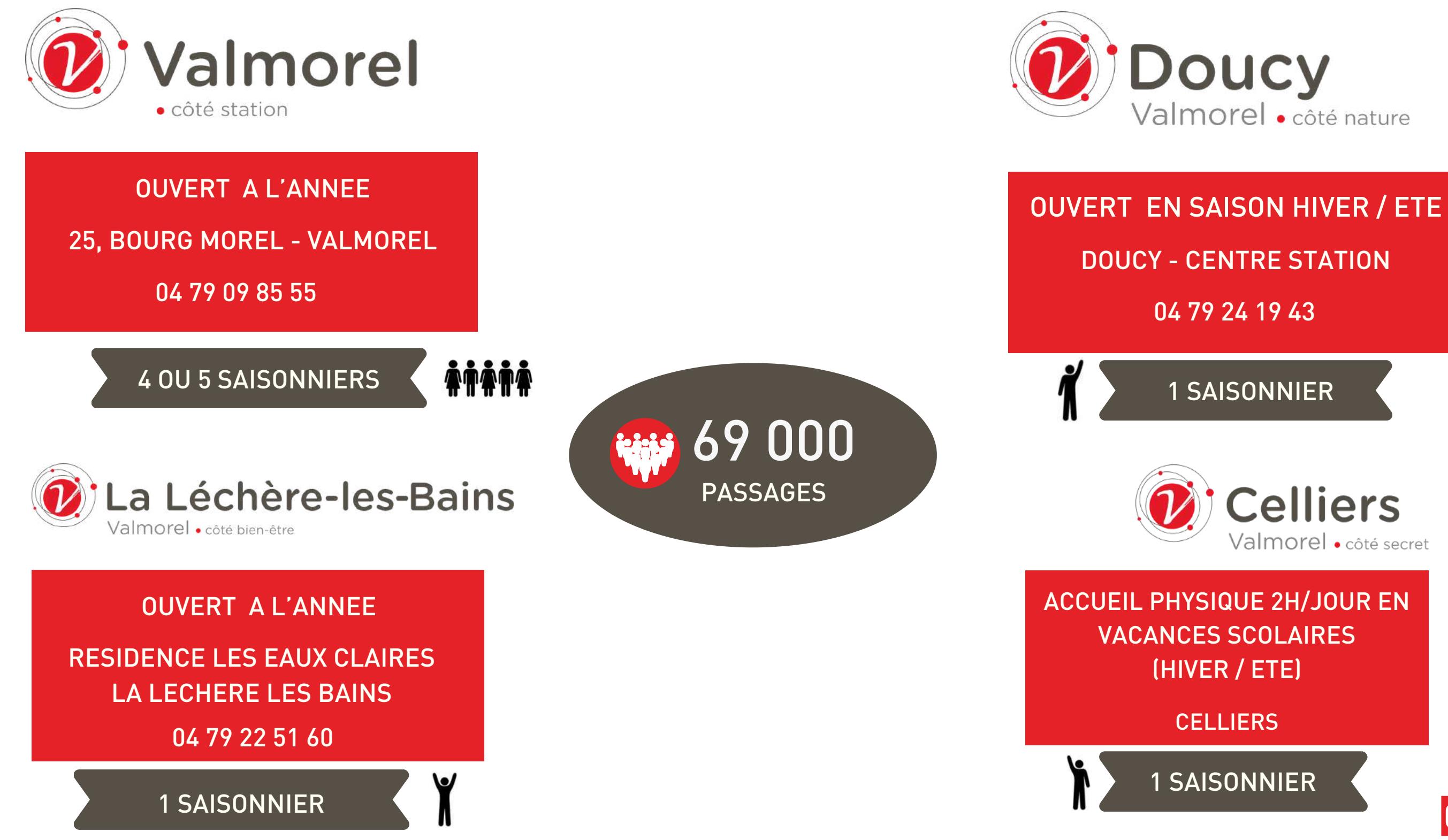

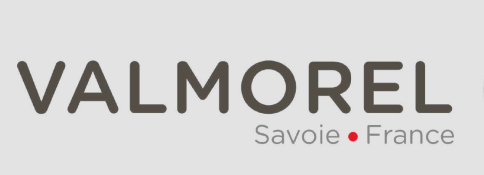

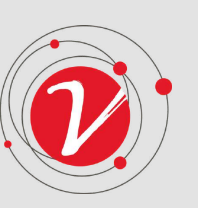

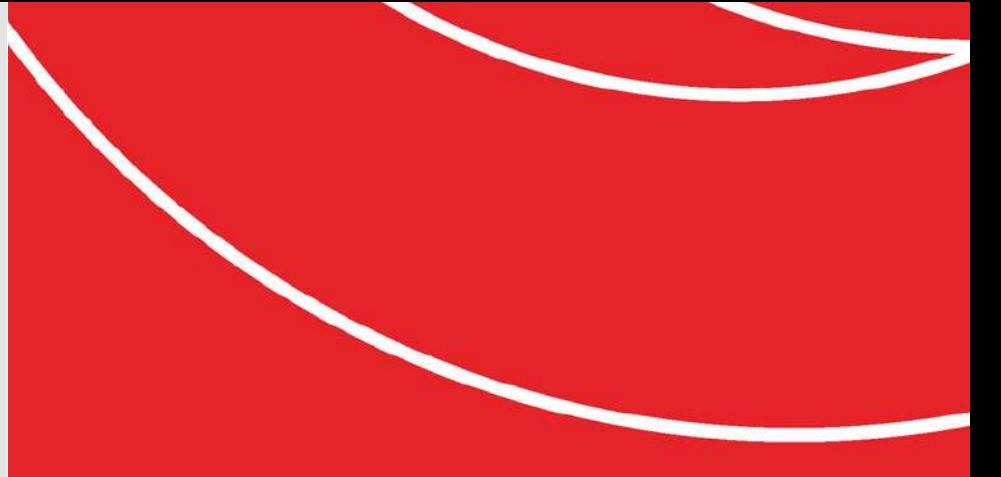

**Doucy**<br>Valmorel . côté nature

**1 SAISONNIER** 

**Celliers** Valmorel · côté secret

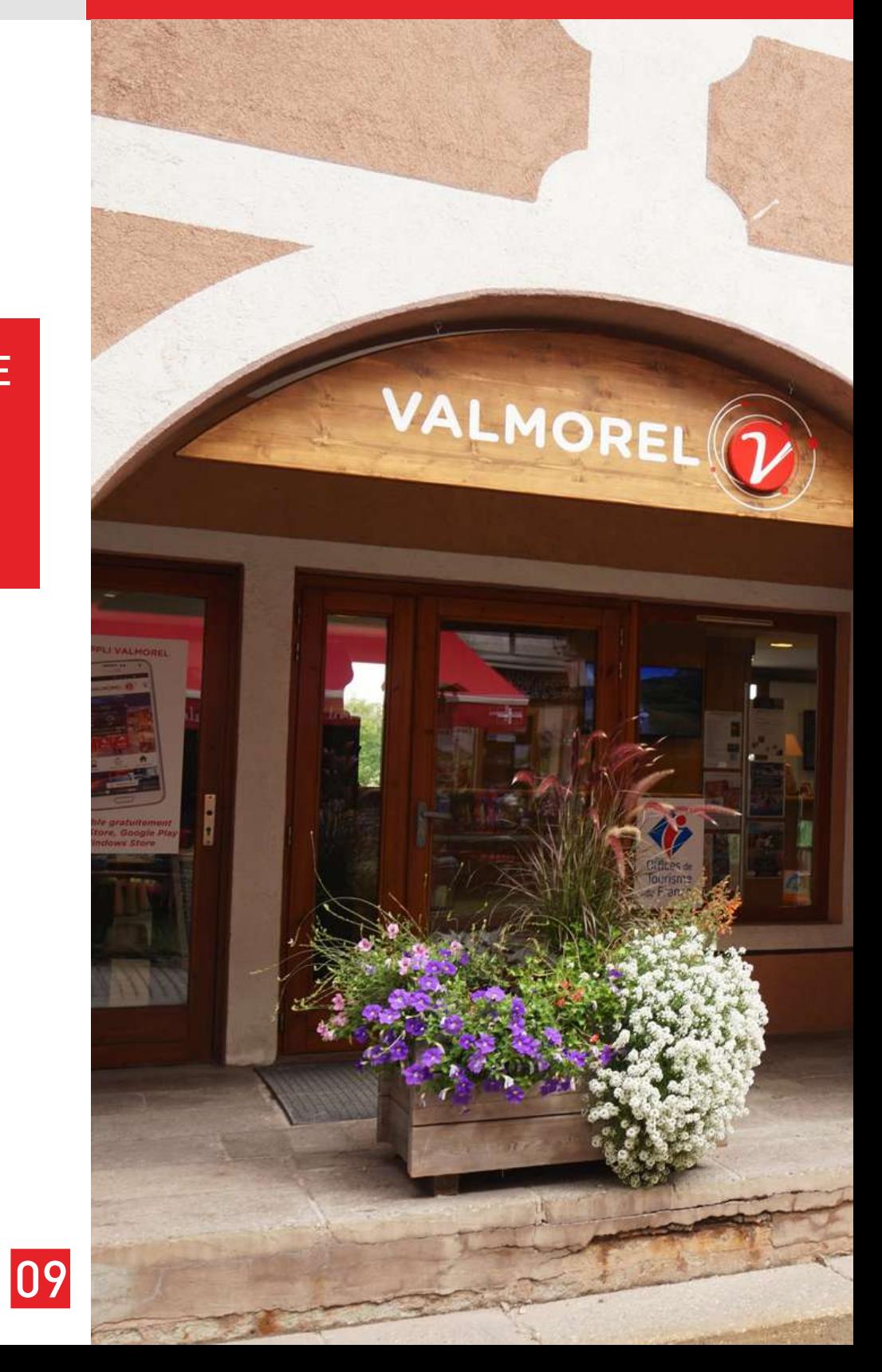

## Qui fait quoi ?

En très résumé

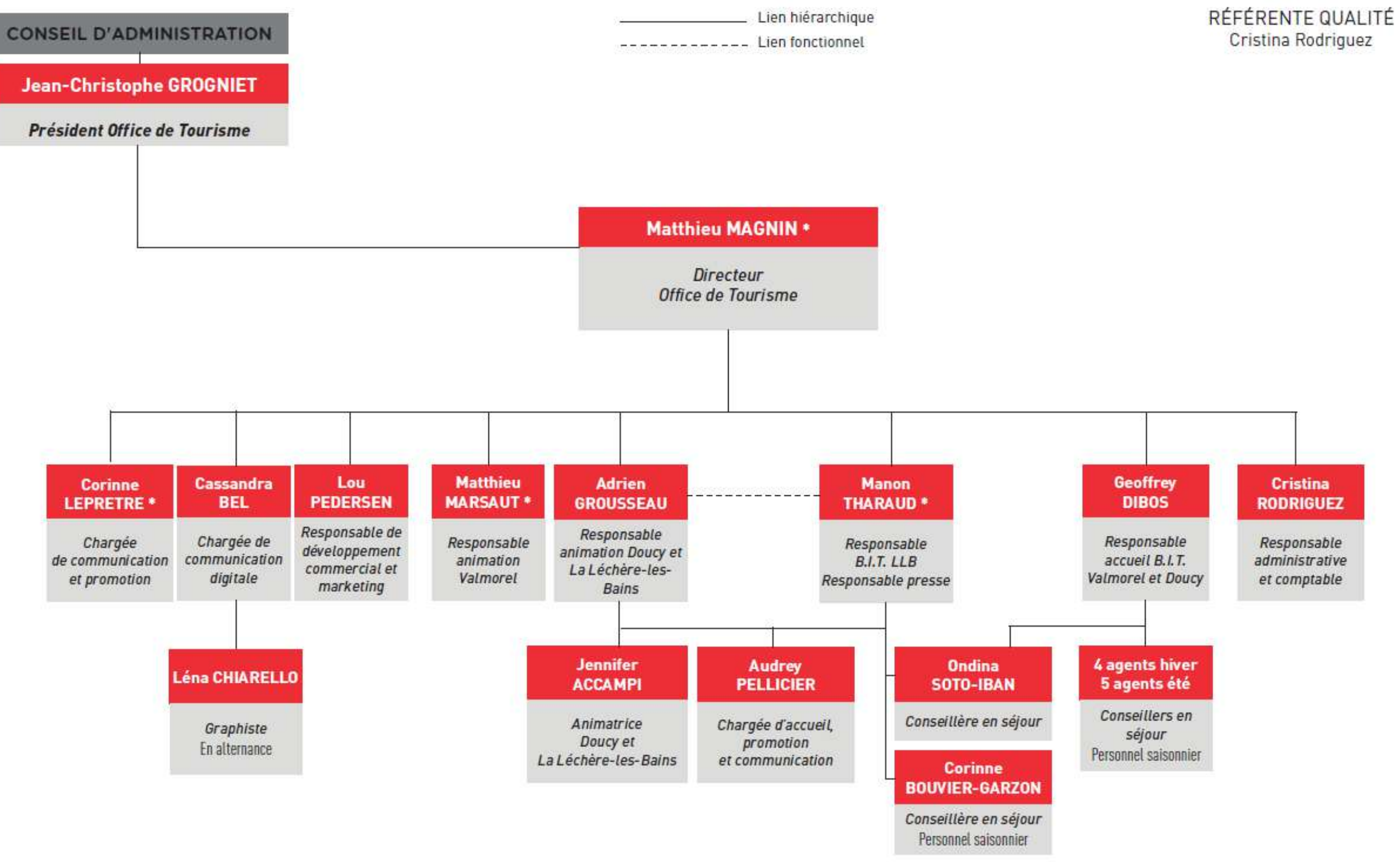

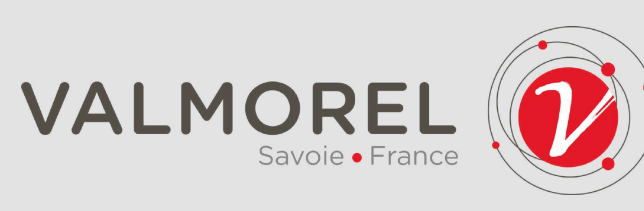

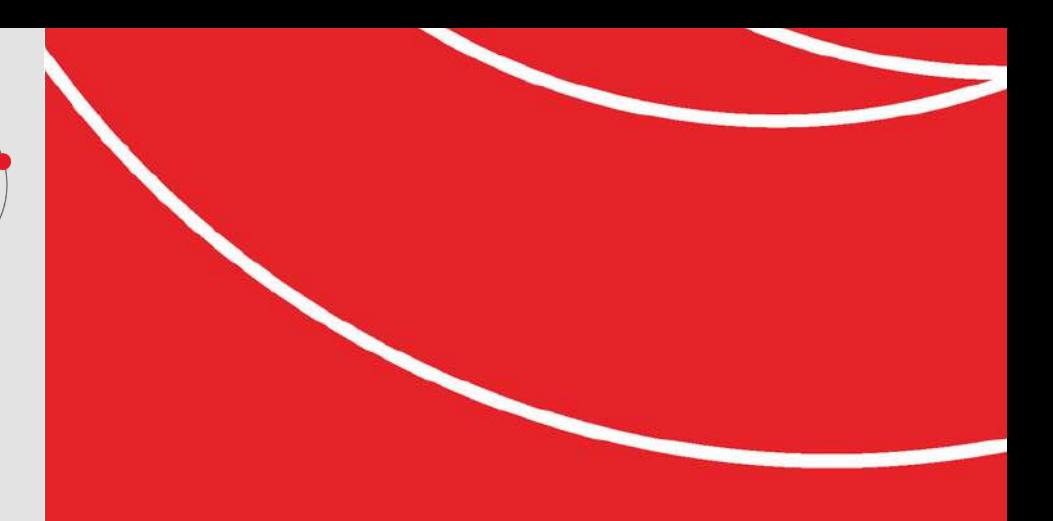

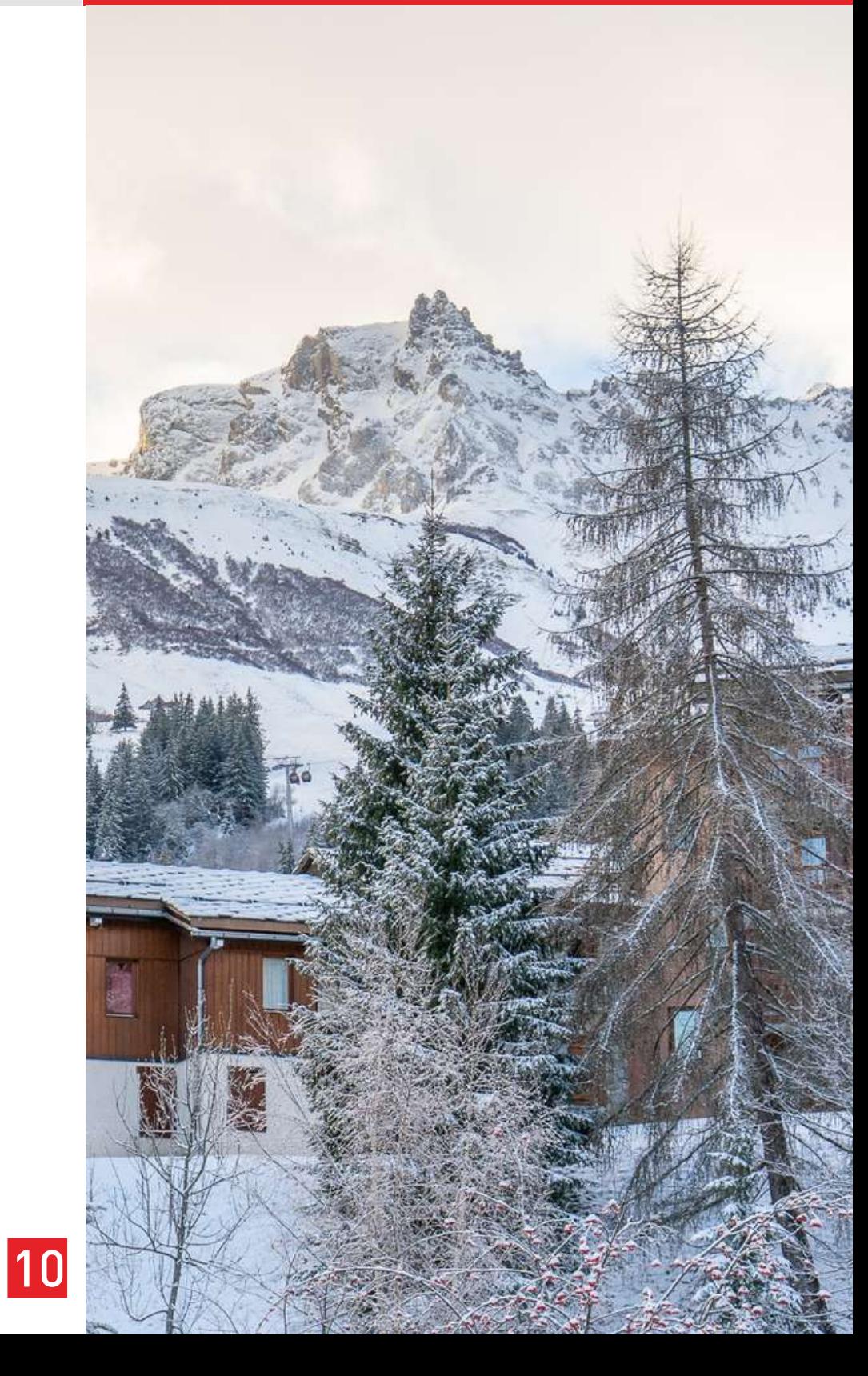

\* Référent Evénement

## Qui gère quoi ?

Contacts

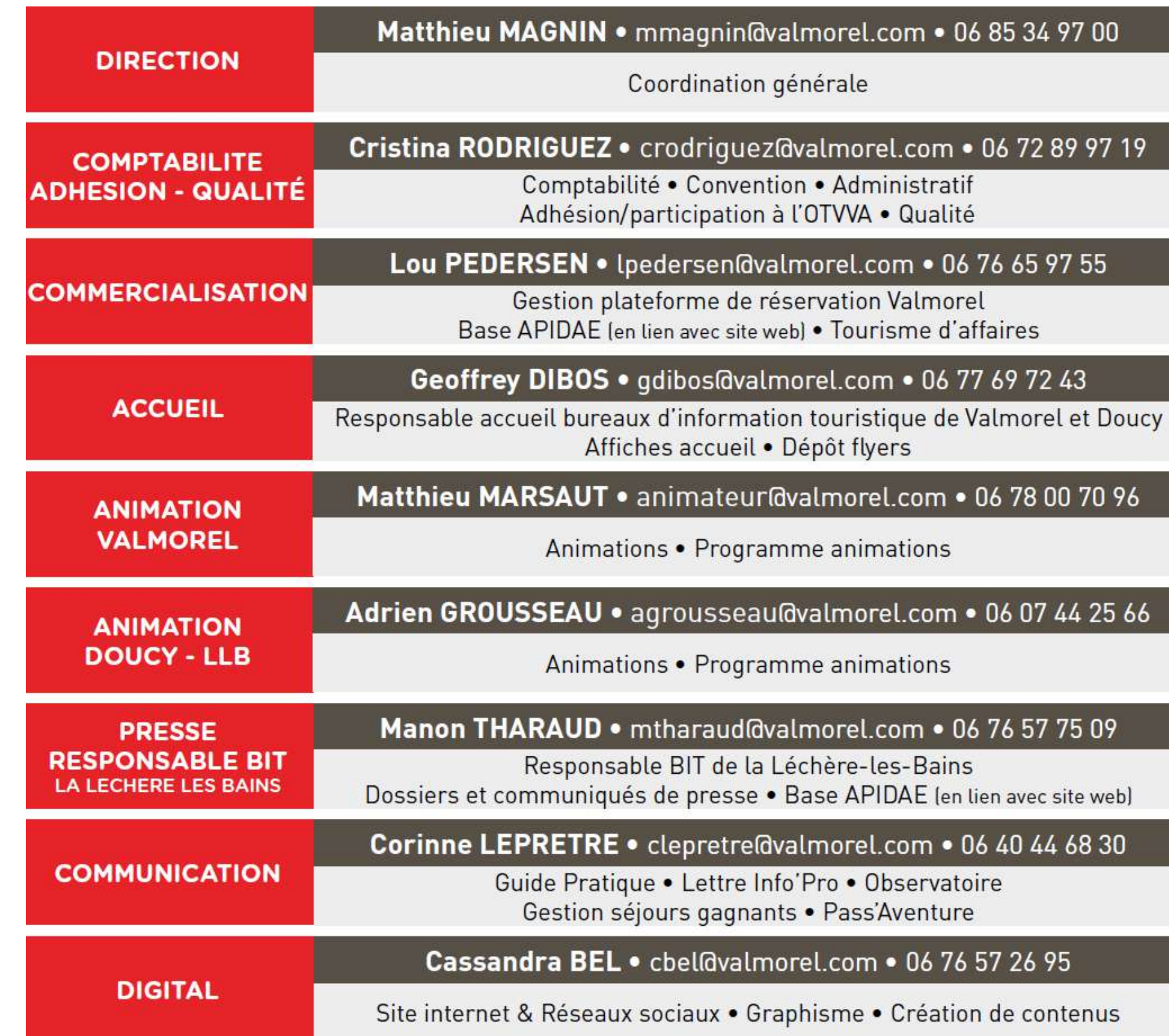

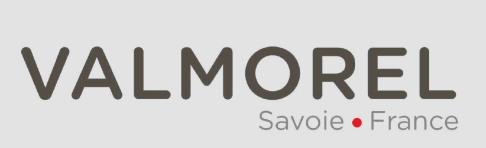

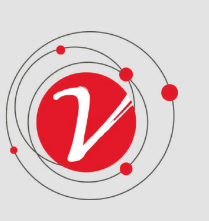

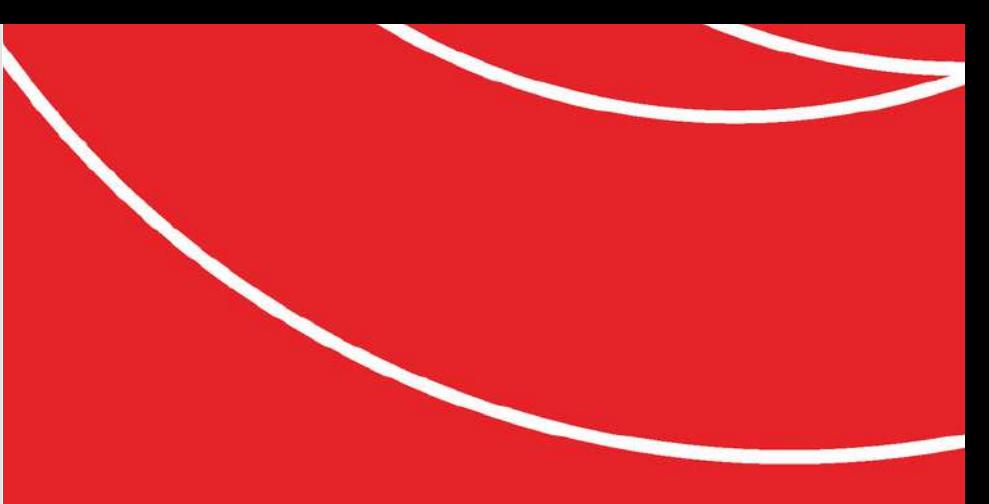

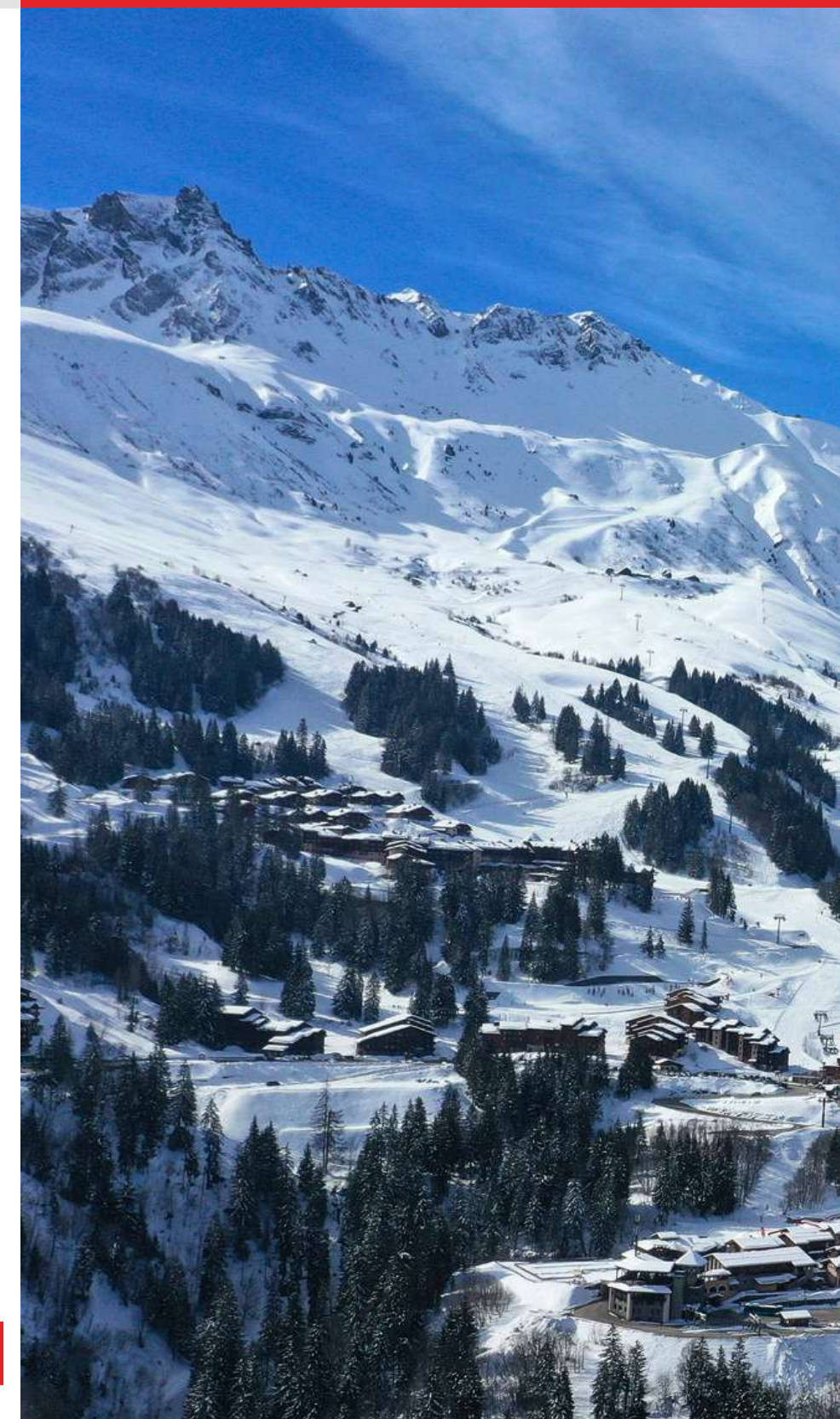

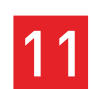

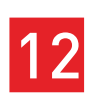

■ Deux fois par an, c'est le moment tant attendu où l'Office de Tourisme de Valmorel et des Vallées d'Aigueblanche ouvre ses portes à ses membres pour les conseils d'administration et assemblées générales. Ces rendez-vous sont bien plus qu'une simple formalité administrative ; ils sont le cœur battant de notre association, où chacun peut contribuer à façonner l'avenir de notre destination.

Lors de ces réunions, nous discutons des grands projets à venir, mais aussi des défis auxquels nous sommes confrontés. C'est l'occasion d'échanger des idées, de partager nos expériences et de prendre part activement à la vie de notre association.

CA / AG ❚ *WTF ?*

CONSEIL D'ADMINISTRATION

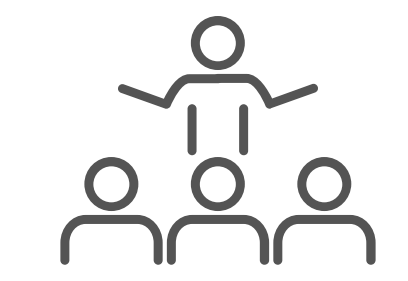

Y sont présentés également les rapports moraux et financiers, sous les regards avisés du Commissaire aux Comptes et de l'Expert Comptable qui veillent à la conformité des comptes (ces derniers viennent régulièrement passer du temps avec la Direction et le Service Comptabilité pendant l'année: réservez-leur le meilleur des accueils !)

Ces rendez-vous ont lieu en général en juillet et en novembre, la date est communiquée à tous quelques jours ou semaines avant. ■

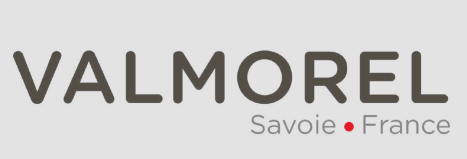

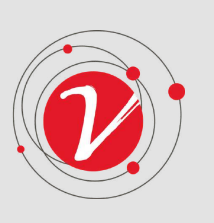

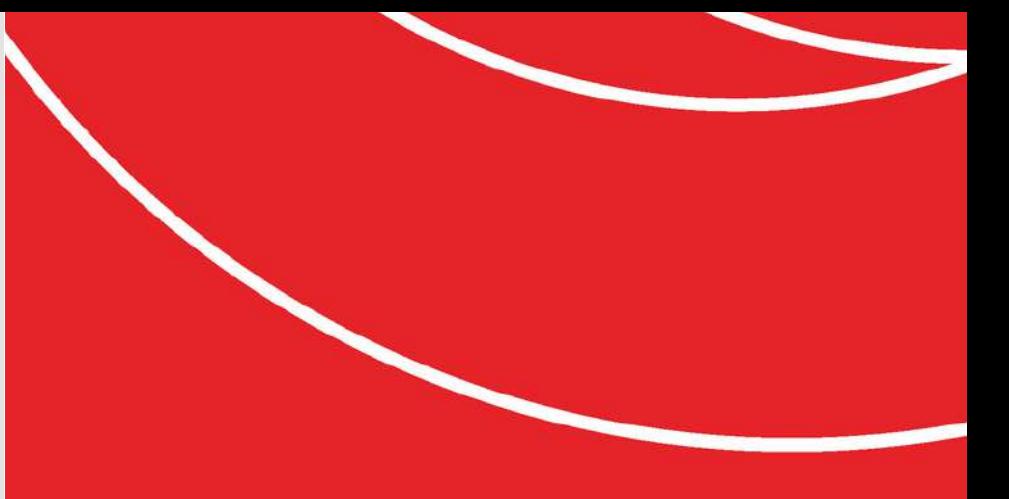

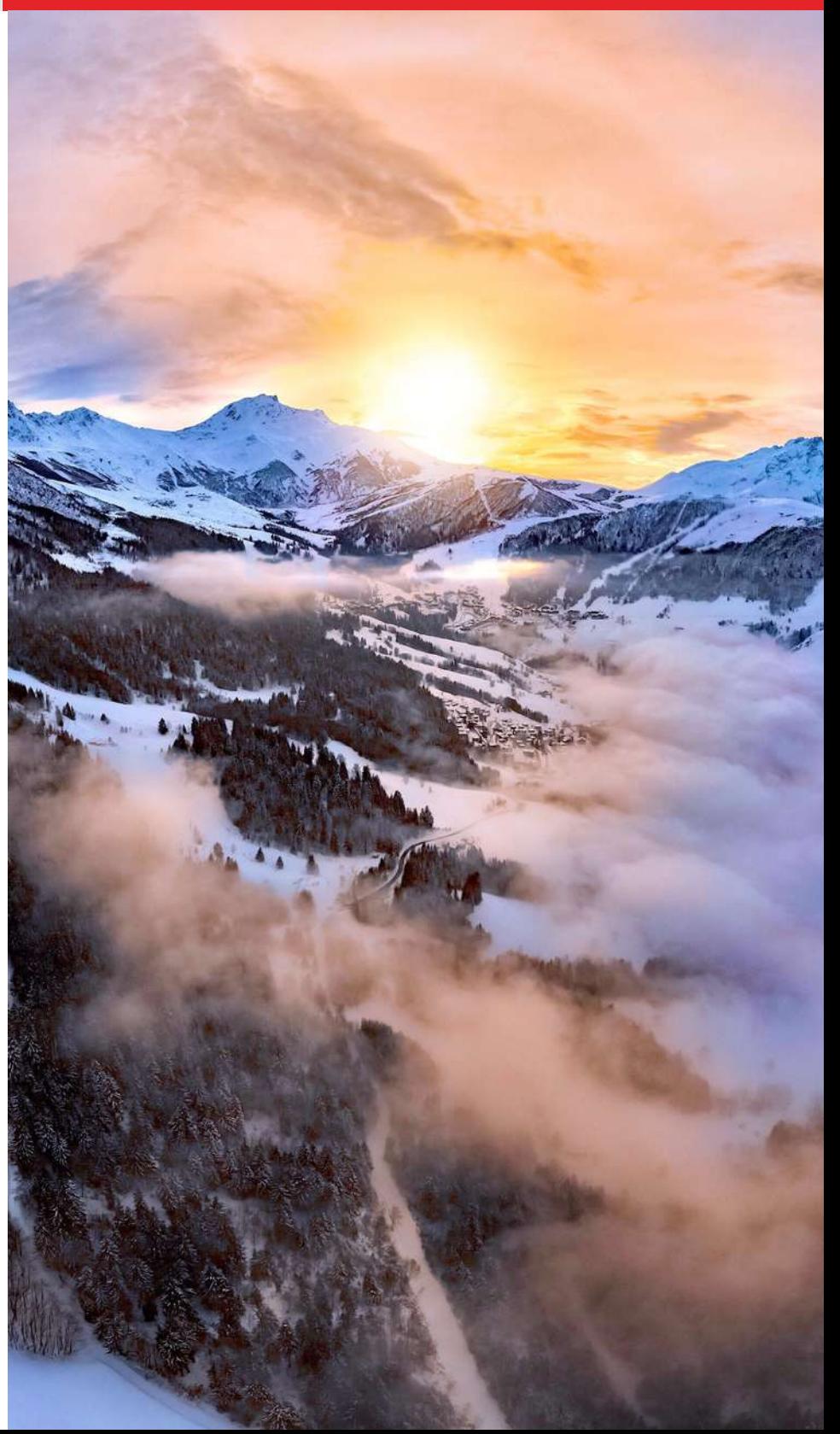

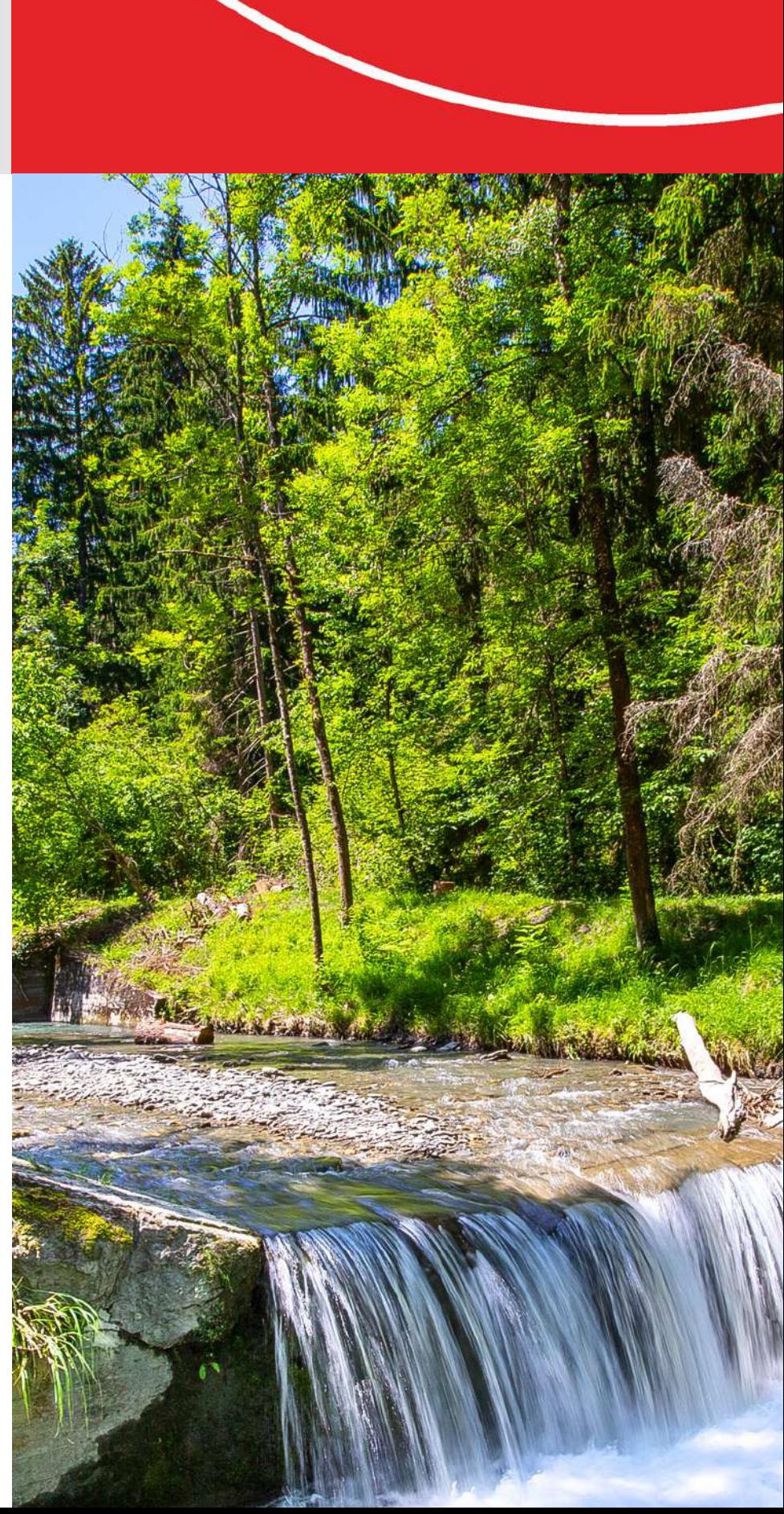

POUR LA DESTINATION L' arborescence a été établie en fonction des différents services et ne doit pas être modifiée sans autorisation.<sup>1</sup>

## Organisation interne

■ Une fois votre poste de travail configuré, vous aurez accès au serveur qui centralise tous les documents de l' office, hébergés de manière sécurisée par un prestataire externe. Il est nécessaire d'y déposer tous ses documents de travail à conserver, car en cas de crash de votre propre poste, les données non stockées sur le serveur seraient alors perdues. Il est aussi nécessaire que tous les collègues puissent accéder aux documents de travail dont ils pourraient avoir besoin en cas d' absence.

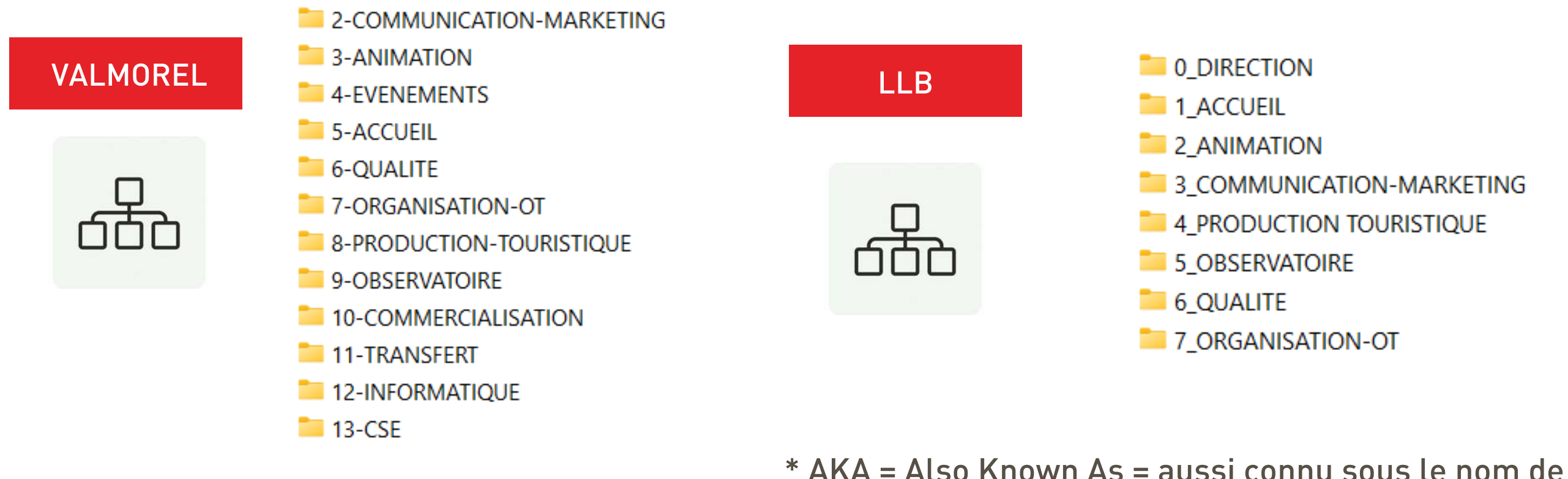

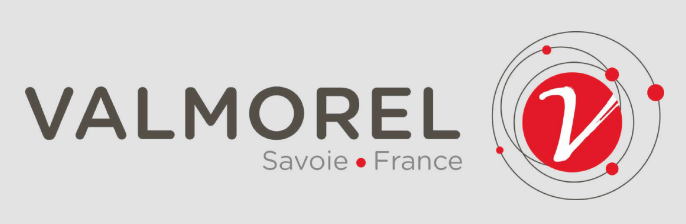

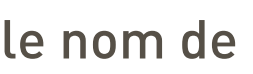

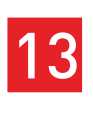

❚ *Le serveur AKA\* "le commun"*

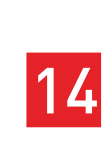

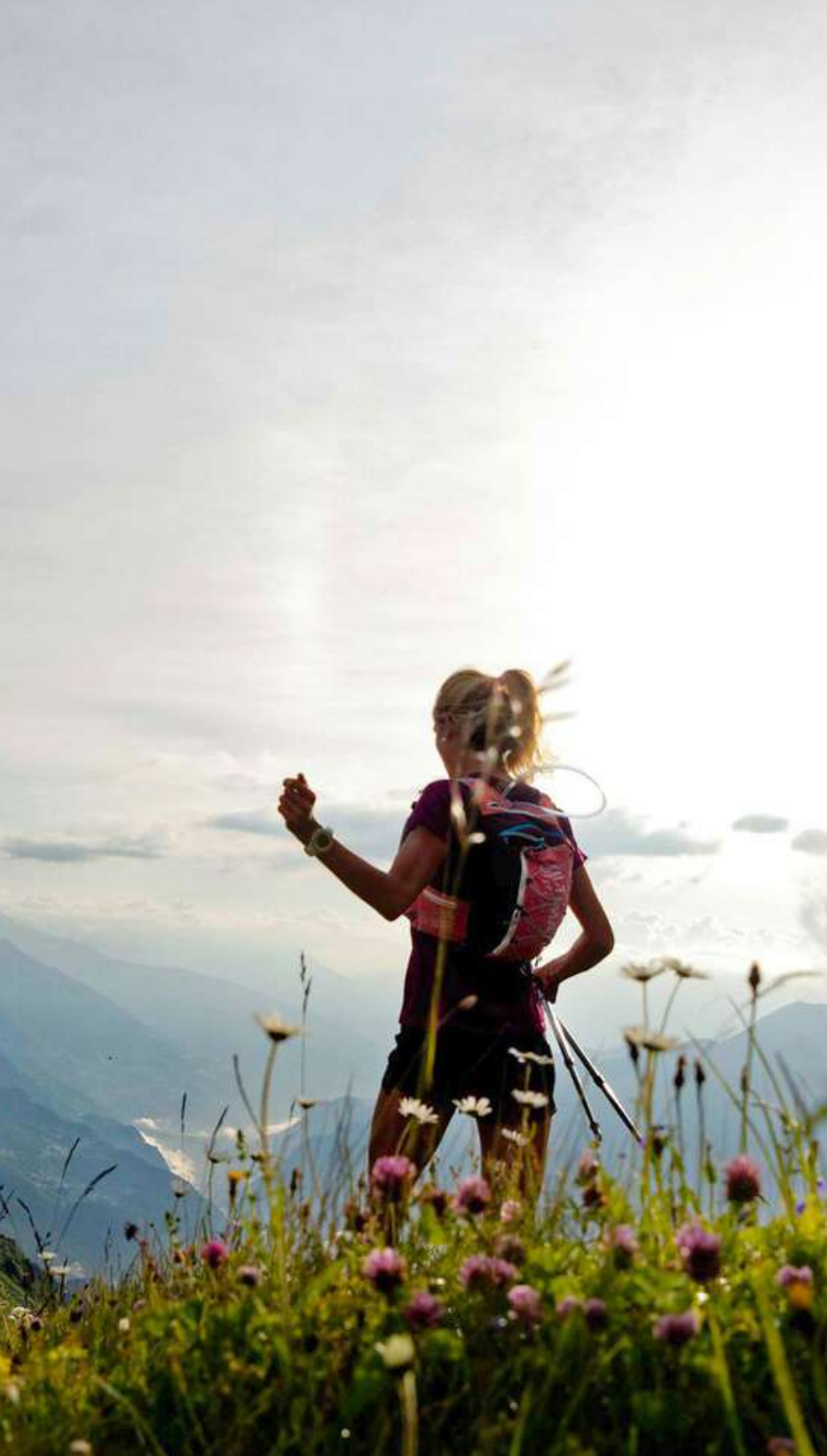

### La Marque Qualité Tourisme

■ En 2015, l'Office de Tourisme de Valmorel et des Vallées d'Aigueblanche a obtenu pour la 1ère fois la Marque Qualité Tourisme, gage d' excellence et signe d' une qualité au cœur de tous les services. Cela permet aussi, indirectement, d'obtenir des financements supplémentaires à l'échelle du territoire. Régulièrement, un audit est réalisé par un organisme externe pour renouveller la marque (dernier en date : 2024).

Un référent Qualité est nommé au sein de l'OTVVA et à ce titre, il coordonne les différentes actions relatives à la marque Qualité Tourisme et organise le dossier Qualité, où on retrouvera toutes les procédures, fiches techniques et documents cadres.

Chaque membre de l'OTVVA est ainsi impliqué, à sa manière, dans la démarche Qualité, en s'assurant que les procédures sont respectées, en faisant remonter les dysfonctionnements éventuels, et en renseignant régulièrement ses indicateurs d'activités.■

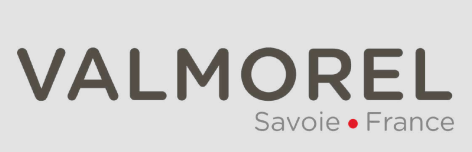

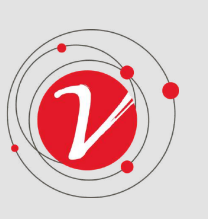

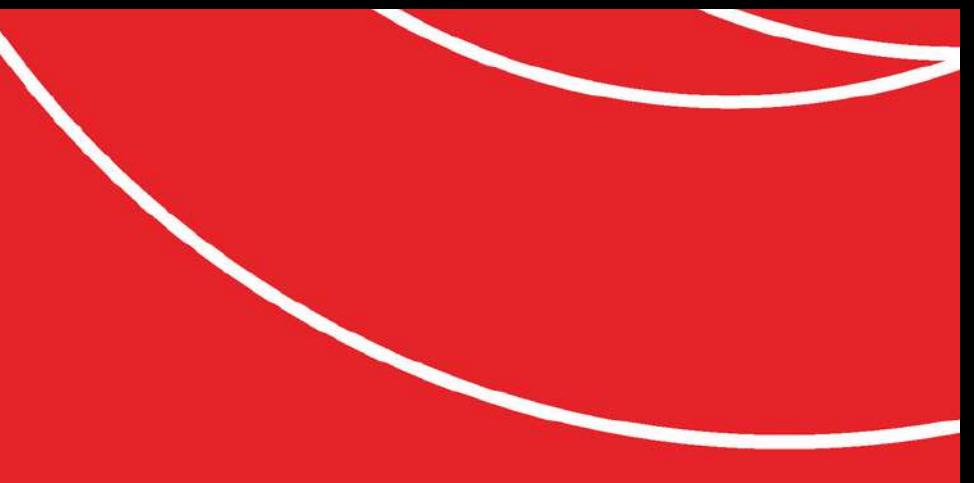

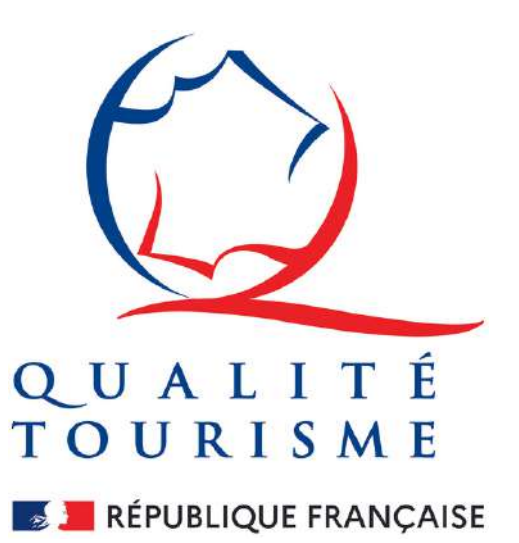

1. Documents applicables 2. Fiches techniques 3.Procédures 4.Modèle 4.Suivi Ecoute Client  $\blacksquare$  5-Bilan

6. QUALITE

❚ *Vous avez dit quali..quoi ?*

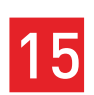

### Les éco-gestes

### ❚ *Avoir une éco-attitude au bureau, c'est essentiel :)*

### Même si tout n'est pas toujours réalisable, nous nous efforçons de faire le maximum pour respecter ces engagements

 $\frac{1}{2}$  document que si necessan e, en recto-verso et non et bianc. Zu /0 des payes imprimees ne<br>Inier neur en feire du breuillen eu le jette dens le neubelle dédiée eu recycloge. Le sense env 1/ Je n'imprime un document que si nécessaire, en recto-verso et noir et blanc. 25% des pages imprimées ne sont pas utilisées. 2/ Je recycle le papier pour en faire du brouillon ou le jette dans la poubelle dédiée au recyclage. La conso annuelle moyenne de papier par personne au bureau est de 80 kg (soit 20 ramettes, soit UN ARBRE, rendez-vous compte !) 3/ Je fais le tri des déchets grâce aux poubelles dédiées. Je place les toners des imprimantes dans l'éco-box de recyclage. 4/ J'éteins les lumières en quittant mon bureau. Eteindre la lumière 30 min/jour = 5 jours de conso électrique économisée/an. 5/ Quand je quitte mon bureau, j'éteins mon écran, et j'éteins mon ordinateur en partant le soir, ainsi que les équipements électriques. 40% de la conso des équipements de bureau est effectuée la nuit et le week-end. 6/ J'optimise mes recherches sur Internet. J'évite de charger des pages web inutilement. J'ajoute les sites fréquemment consultés en favoris, taper directement votre recherche dans la barre de navigation sans passer par le moteur de recherches. 7/ Je débranche les chargeurs que je n'utilise pas. En plus de faire des économies d'énergie vous optimiserez leur durée de vie. 8/ Je rationalise l'envoi d'e-mails. Chaque e-mail envoyé génère en moyenne 19g de CO2. Pensez à cibler vos interlocuteurs et à limiter l'envoi de pj par e-mail. En 2023, 281 milliards d'e-mails étaient envoyés et reçus chaque jour...

10/ Je supprime tous les documents qui n'ont plus d'utilité. J'utilise un compresseur de document en ligne pour réduire mes pdfs.

12/ Je bois de l'eau du robinet plutôt que de l'eau en bouteille plastique. La consommation d'eau en bouteille est 100x + chère et a un impact environnemental 1000x supérieur.

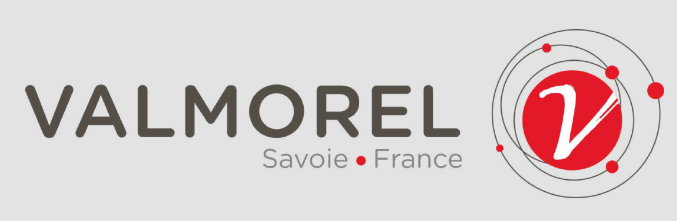

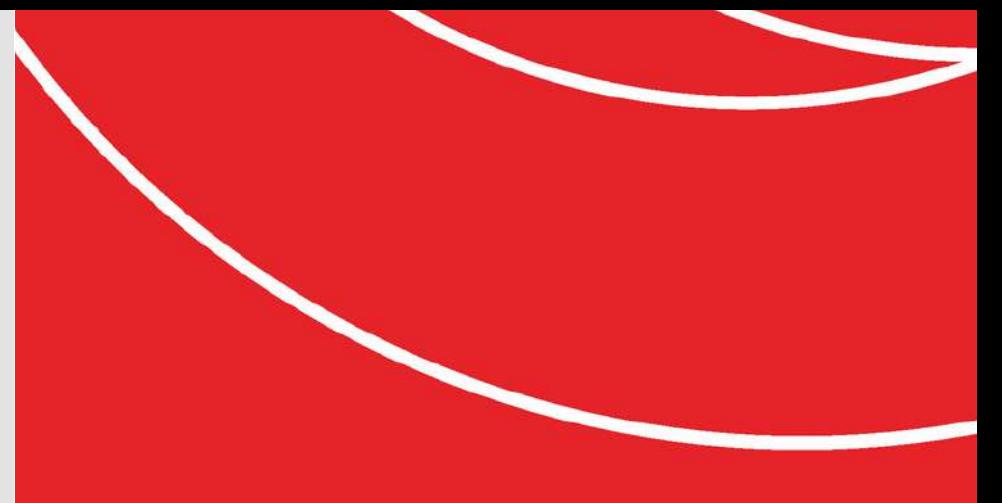

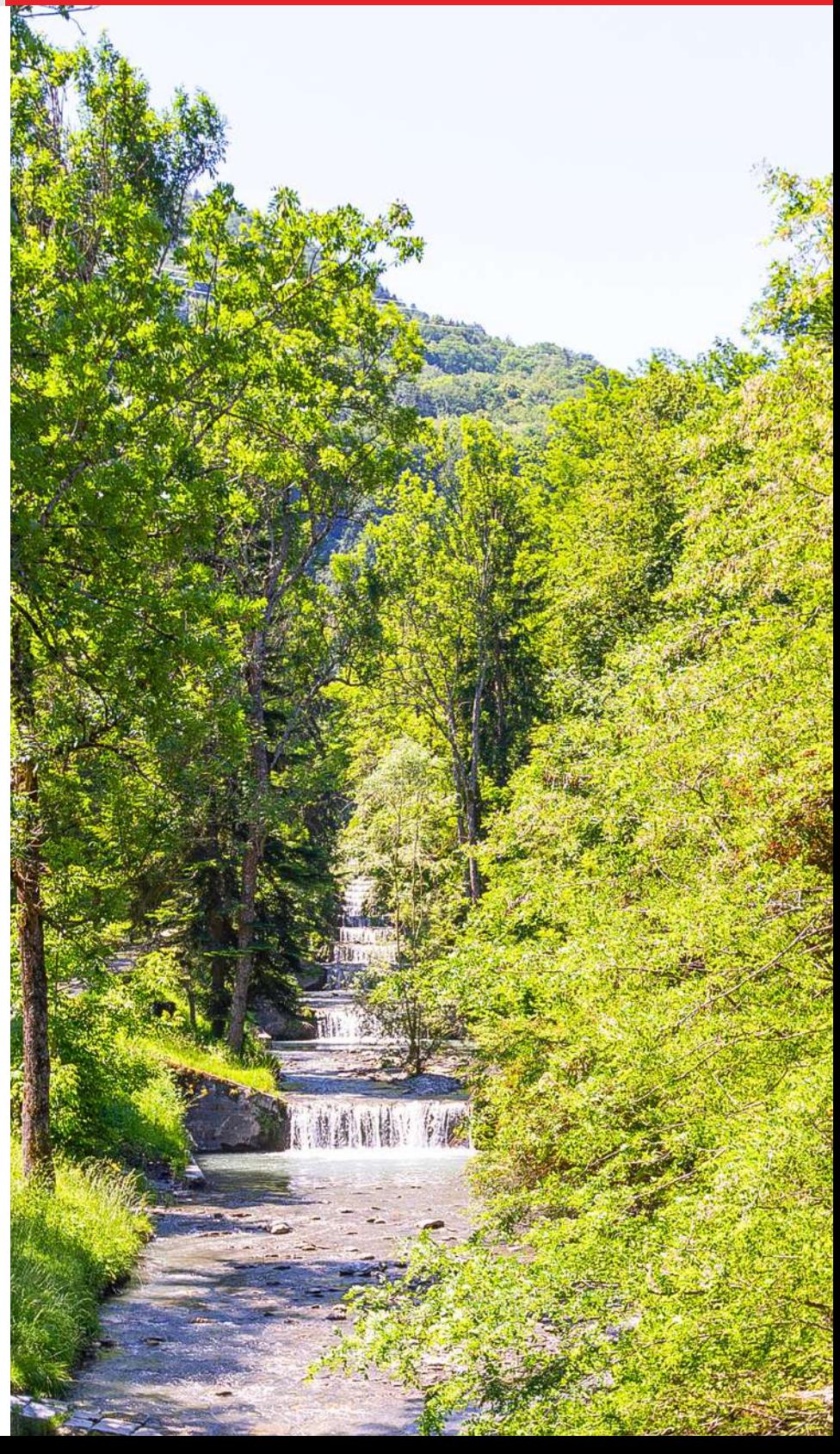

9/ Je classe mes emails importants et je vide régulièrement ma boîte mail. Je me désabonne des newsletters que je n'utilise pas. Un mail stocké un an : 10g de CO2.

11/ J'utilise les navettes Valmobus (ou la marche !) pour mes déplacements dès que possible.

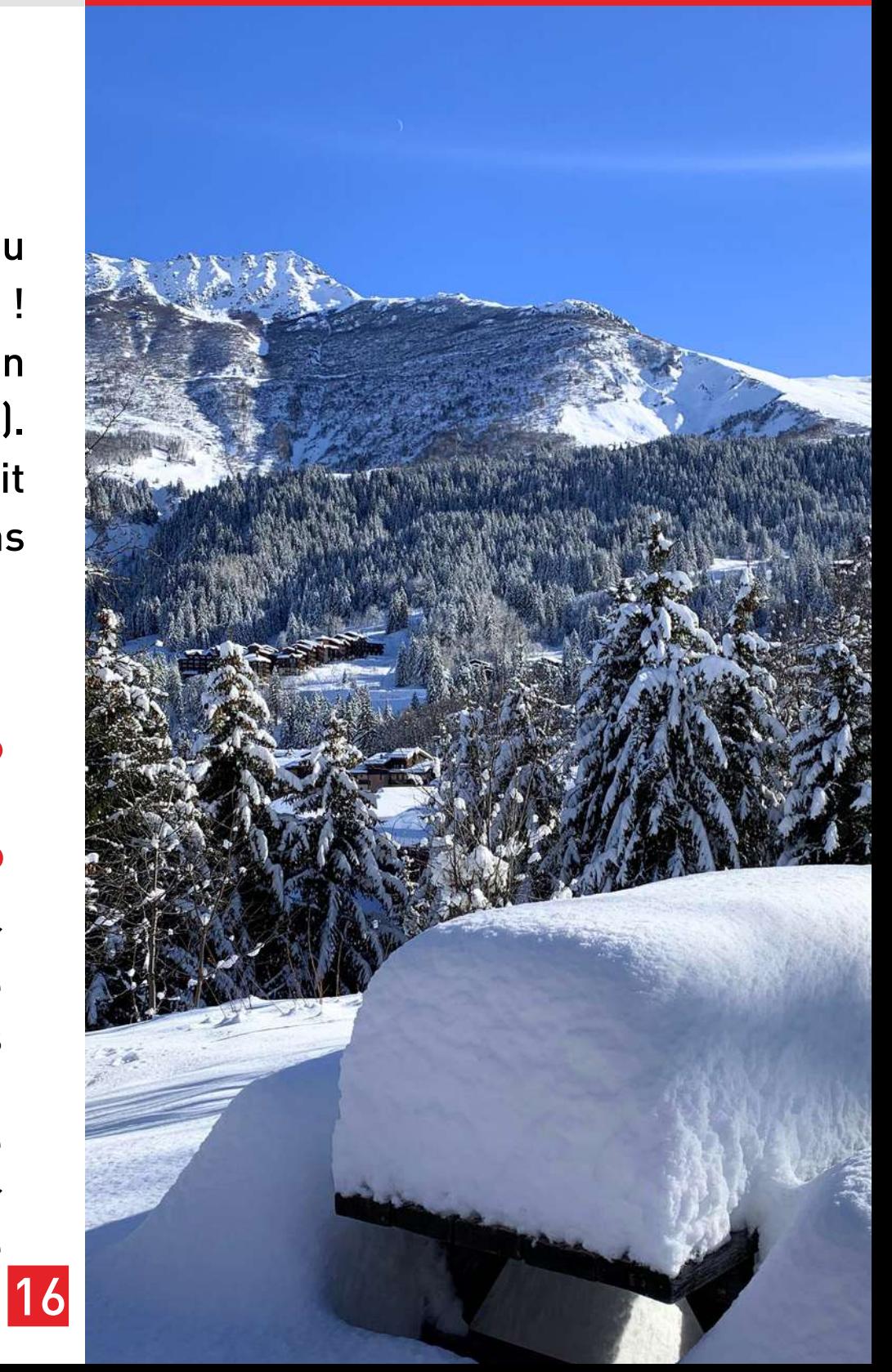

- > Contrat collectif Flexeo 600 avec VIA SANTE Mutuelle
- > 2 formules en fonction de vos besoins : Isolé ou Famille
- > Une prise en charge de la cotisation mensuelle à 66,67% par l'OTVVA
- > Montant de cotisation déduit directement sur la fiche de paie
- > Compte personnel en ligne pour une gestion aisée
- > Une couverture et des garanties réellement intéressantes, à tarif négocié
- > Possibilité de souscrire quand vous le voulez

> Prise en charge à 100% par l'OTVVA du parking extérieur

> Carte de parking offerte, à repayer en cas de perte > Carte nominative incessible à un tiers les résidents de la vallée

- > Possibilité de faire une demande de parking couvert, la différence extérieure / couvert est à la charge du salarié
- > Prise en charge à 100% de l'abonnement ValléeBus pour

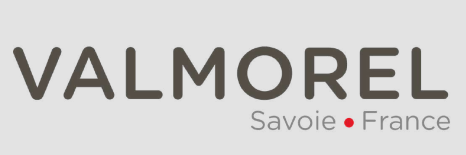

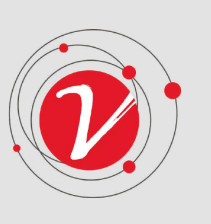

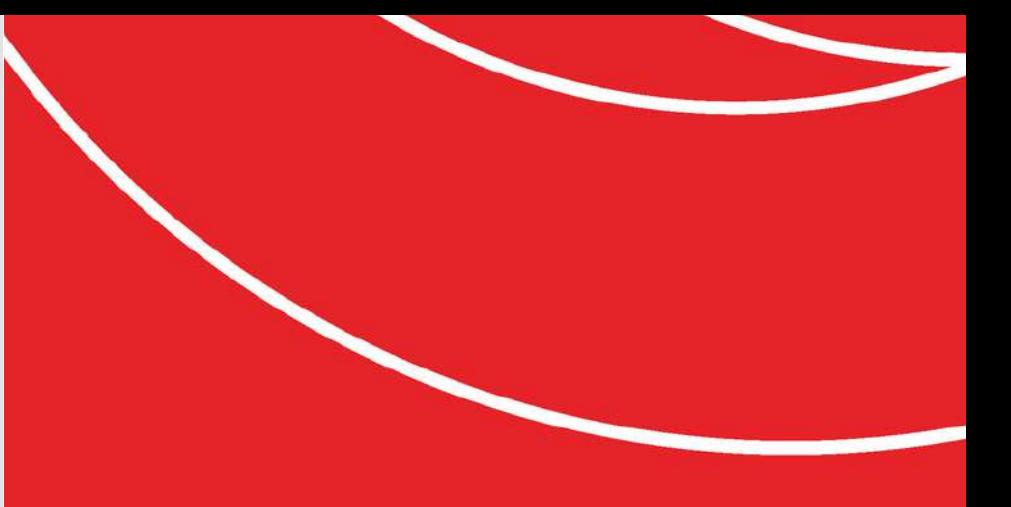

### **TRANSPORTS**

> Les tickets restaurants permettent de régler dans les GMS (supermarchés), commerces ou restaurants partenaires

> Sous forme de carte bancaire (carte SWILE), ils sont crédités chaque mois en fonction du nombre de jours travaillés

- > 8€ par jour travaillé (avec pause repas), dont 4€ pris en charge par l'OTVVA
- > Montant des TR du mois déduit sur la fiche de paie
- > Possibilité de souscrire au dispositif (ou d'en sortir) 2 fois par an

> Skier toute la saison, sur la pause déj ou pendant les jours de repos, c'est possible ! > Prise en charge à 100% du forfait saison par l'OTVVA (hors support et assurance). > A noter : cet avantage en nature, inscrit sur la fiche de paie, est soumis à cotisations

- 
- 

### swile

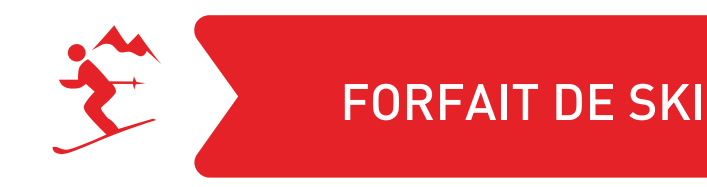

### Quelques avantages...

### MUTUELLE D'ENTREPRISE

### TICKETS RESTAURANTS

❚ *Welcome to paradise :)*

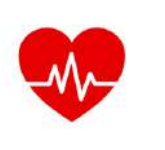

> Parce que nous avons tous des rythmes différents, ou pour coller avec les horaires des transports en commun, une certaine flexibilité est permise sur les horaires de travail : on en discute !

> présence, dans la limite maximum de 20%.<br>17 > La prime de 13ème mois est accordée à tout salarié ayant au moins 6 mois d'ancienneté dans l'entreprise, au prorata du temps passé parmi nous et sous réserve d'être encore salarié au moment de son versement en mai. > La prime d'ancienneté est accordée à partir de la 4ème année de présence, 1% du salaire brut en + par année de

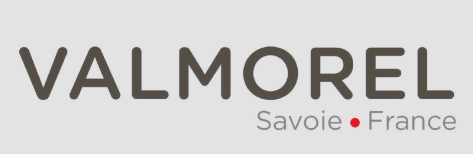

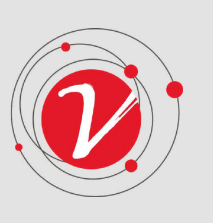

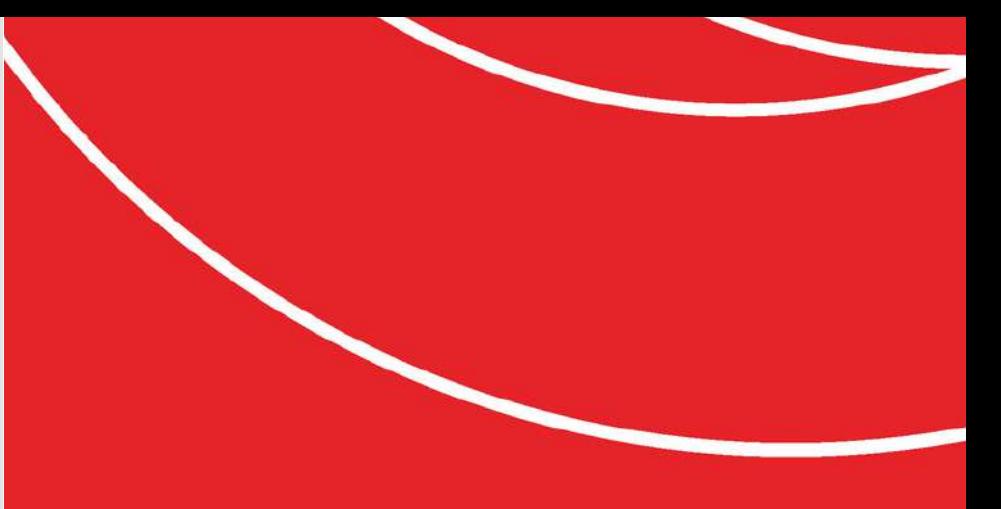

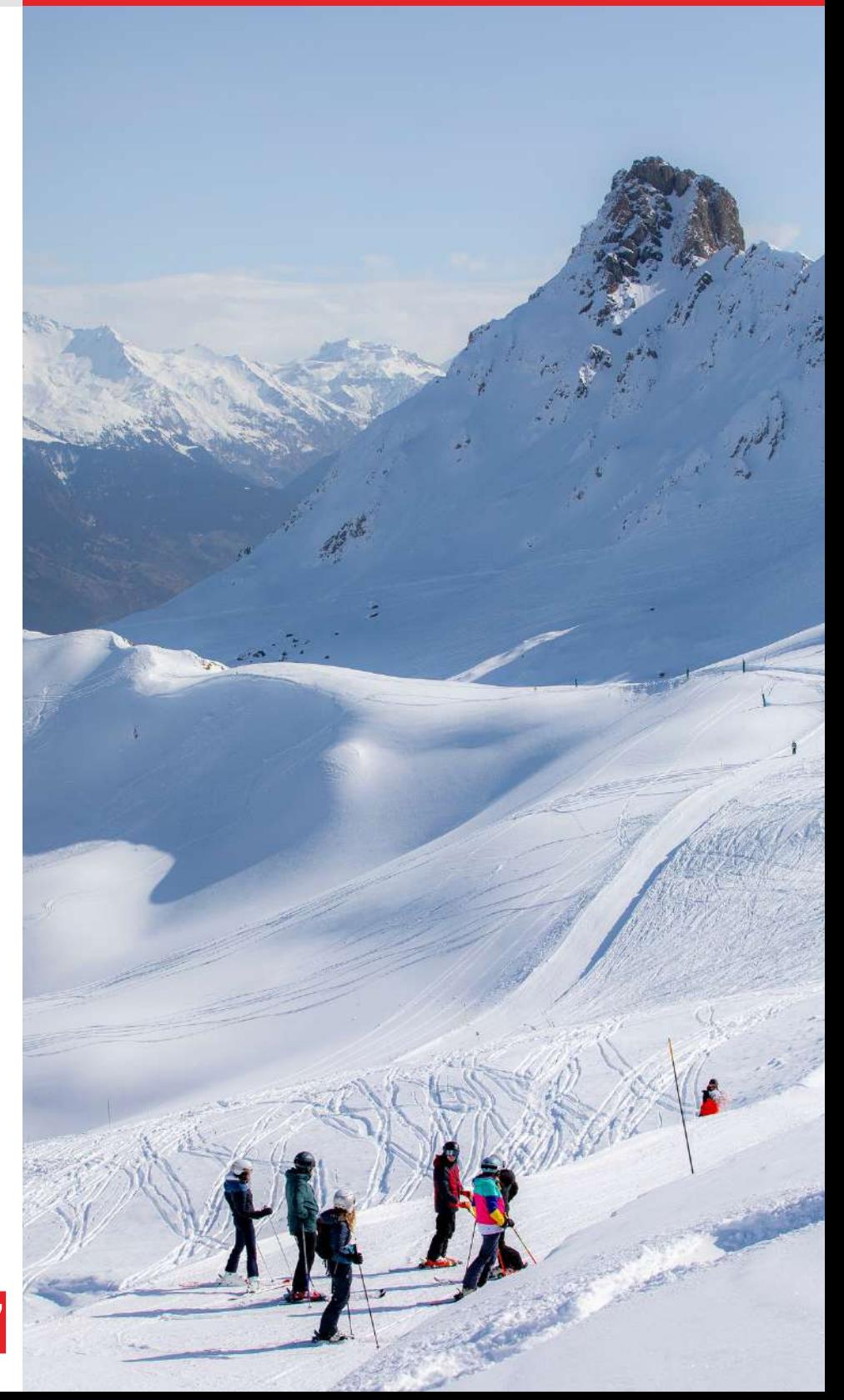

> Pour motiver les troupes et provoquer des instants de convivialité, l'OTVVA offre café et thé, toute l'année, sur les 3 sites.

> Le bien-être au travail est une composante essentielle. Les salariés qui en font la demande, et sous réserve de compatibilité avec leur poste, peuvent bénéficier de jours de télétravail.

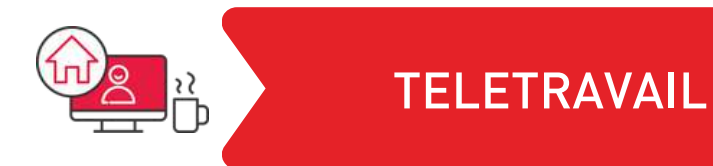

## Et encore d'autres avantages !

FLEXIBILITE DES HORAIRES

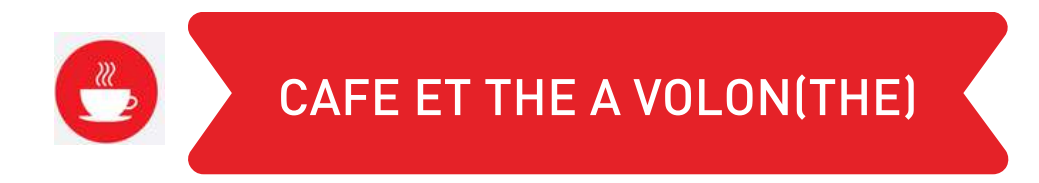

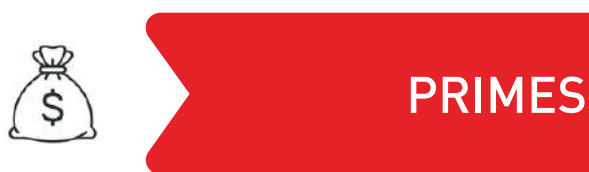

❚ *Et bien plus encore...*

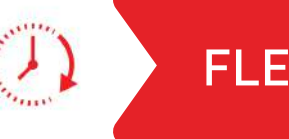

■ En tant qu'employeur, l'Office de Tourisme de Valmorel cotise à des organismes de formation tout au long de l'année. Cela permet de pouvoir financer ponctuellement des besoins en formation des salariés.

Que vous souhaitiez acquérir de nouvelles compétences, vous spécialiser dans un domaine spécifique ou vous perfectionner dans votre domaine actuel, n'hésitez pas à en faire part lors des entretiens individuels (tous les ans) ou professionnels (tous les 2 ans) pour évoquer vos envies avec la Direction. Bien sûr, hors de ces périodes d'échanges dédiées, des besoins en formation peuvent émerger : exprimez-vous !

L'oganisme auprès duquel nous côtisons, l'AFDAS peut prendre en charge tout ou partie des frais de formation entrepris dans le cadre de votre développement professionnel. Cela peut inclure des formations en présentiel, des cours en ligne, des séminaires, des workshops, etc. Par ailleurs, le CPF, ou Compte Personnel de Formation, peut aussi vous aider à atteindre d'autres objectifs.

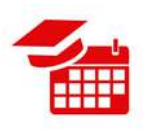

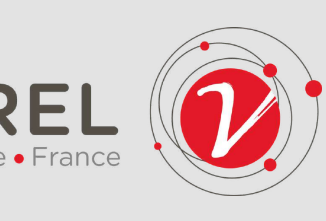

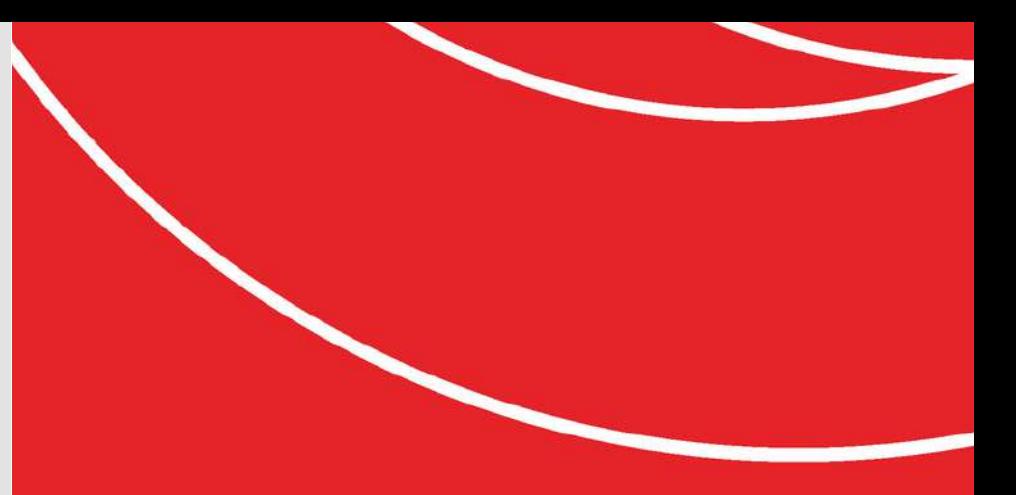

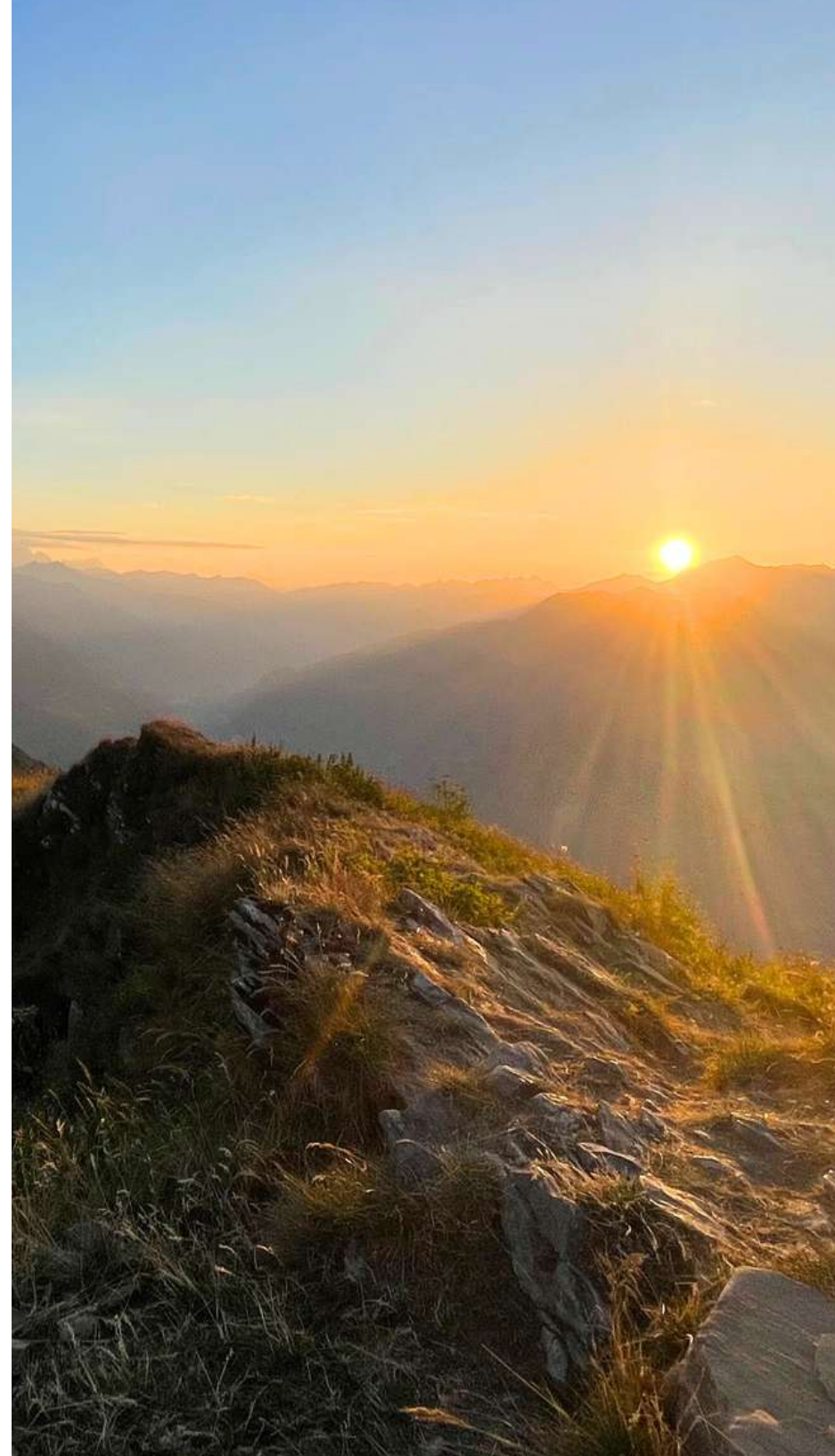

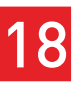

## La formation

❚ *Toujours plus loin, plus fort, plus vite...*

■ En théorie, vous consultez ce livret lors de vos premiers jours au sein de notre équipe. Vous ne devriez pas avoir besoin de vacances immédiatement ! Par la suite, pour prendre du repos bien mérité après une saison animée, voici quelques informations utiles.

### Quels sont les modes de calcul des CP?

En tant que salarié, vous bénéficiez d' un congé de 2,5 jours par mois de travail effectif durant l'année de référence (entre le 1er juin de l'année précédente et le 31 mai de l'année en cours), soit 30 jours ouvrables ou 5 semaines par an. Ici, le samedi (jour ouvrable) n'est décompté que lorsque les 5 jours précédents sont posés (ou 4 en cas de jour férié).

En principe, il faut attendre le 1er juin suivant votre embauche pour demander des congés. Cependant à l'OTVVA, il est possible de faire une demande de congés anticipés en cas de besoin : on en parle :)

Que faire si j'aime tellement mon travail que je ne prends pas de congés ? La Convention Collective propose la mise en place d' un Compte Epargne Temps, que nous accordons après un an d'ancienneté. Ainsi, jusqu 'à 11 jours de CP ou récup peuvent être mis de côté sur ce compte par an, abondés d'une journée supplémentaire par l'OTVVA.  $\blacksquare$  <mark>19</mark>

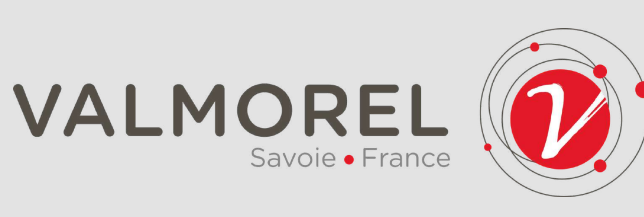

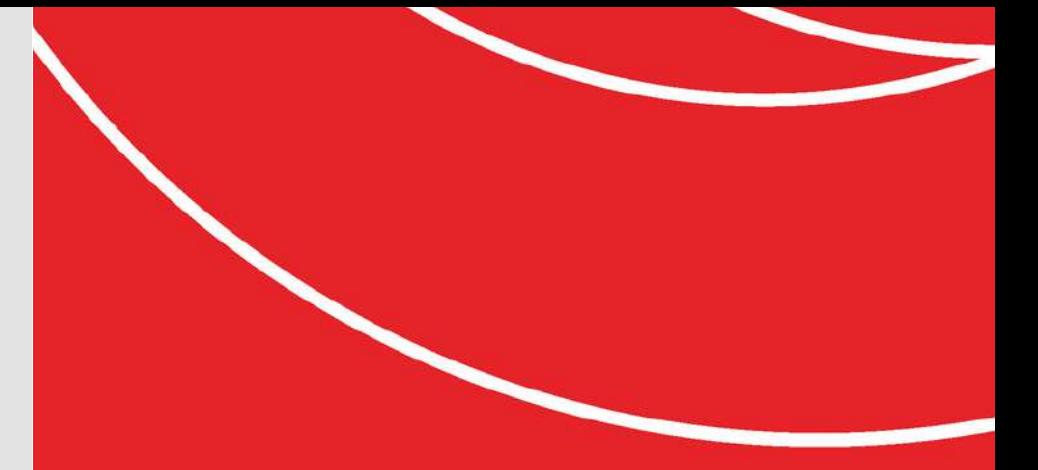

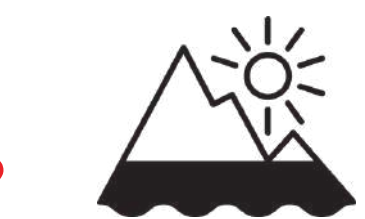

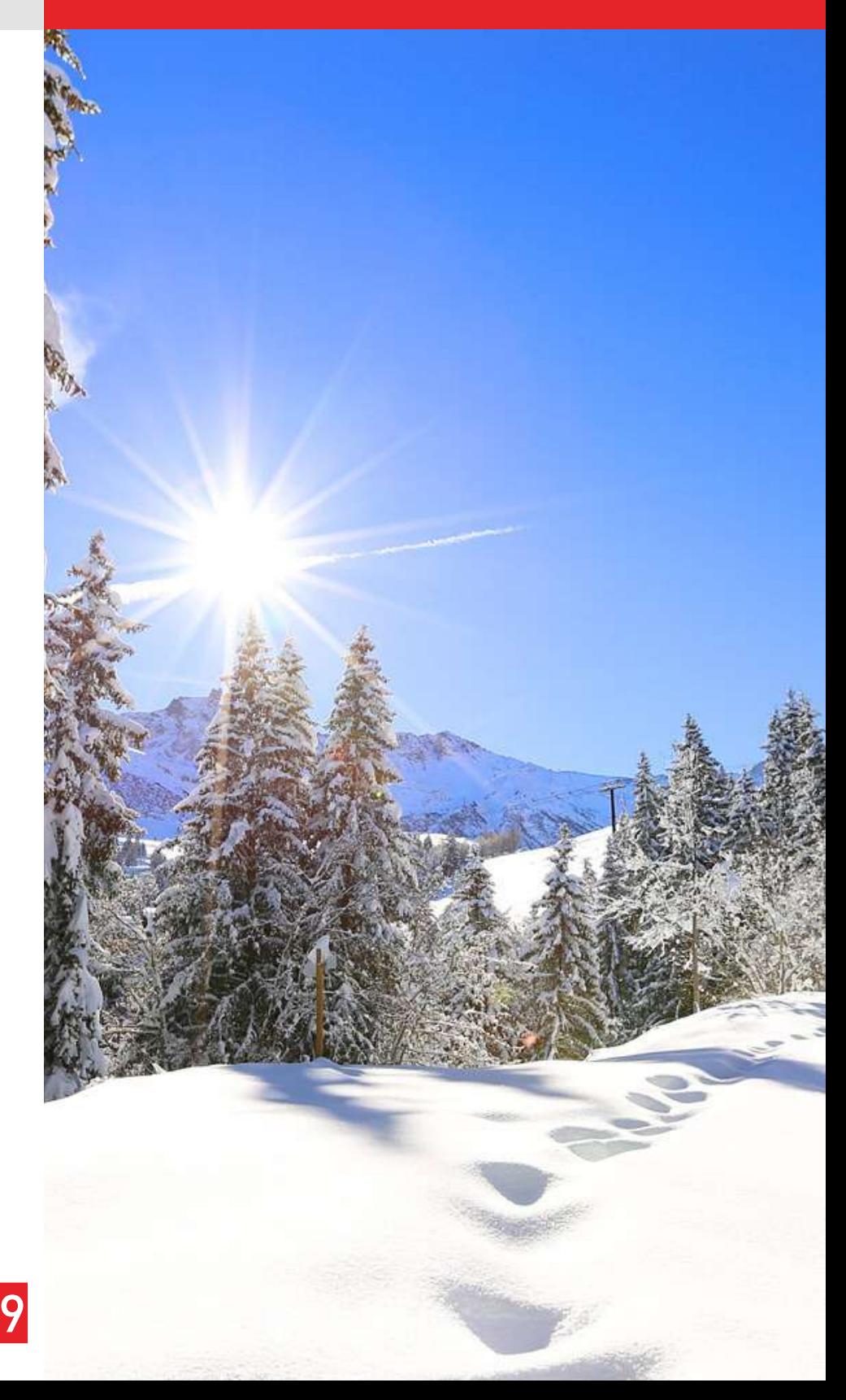

### Besoin de vacances ? ❚ *Euh... déjà..?*

■ Le Comité Social et Économique d'une entreprise est l'organe représentatif du personnel chargé de veiller au respect des droits des salariés et de contribuer au bon fonctionnement de l'entreprise sur les plans social et économique. Obligatoire à partir de 11 employés, l'OTVVA a constitué un CSE en novembre 2020.

Composé de 2 représentants du personnel élus pour un mandat de 4 ans, le CSE intervient dans la gestion des conditions de travail, la santé et la sécurité au travail, des demandes d'avantages... Il constitue un lieu d'échange et de concertation entre la Direction et les salariés, visant à favoriser le dialogue social et à promouvoir le bien-être au travail.

Plusieurs fois par an, la Direction et le CSE se rencontrent pour discuter de certains points selon un ordre du jour, et l'ensemble de l'équipe est informé des débats par un compte-rendu en bonne et due forme. ■

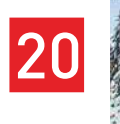

Une boîte à idées est disponible dans le coin cuisine... Elle adore recevoir du courrier :D

### Comité Social et Economique ❚ *AKA\* "le CSE"*

POUR CONTACTER LE CSE : rpvalmollb@gmail.com

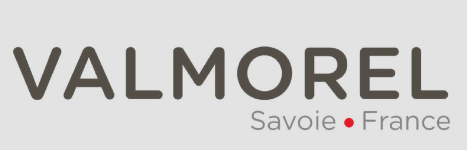

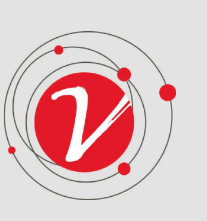

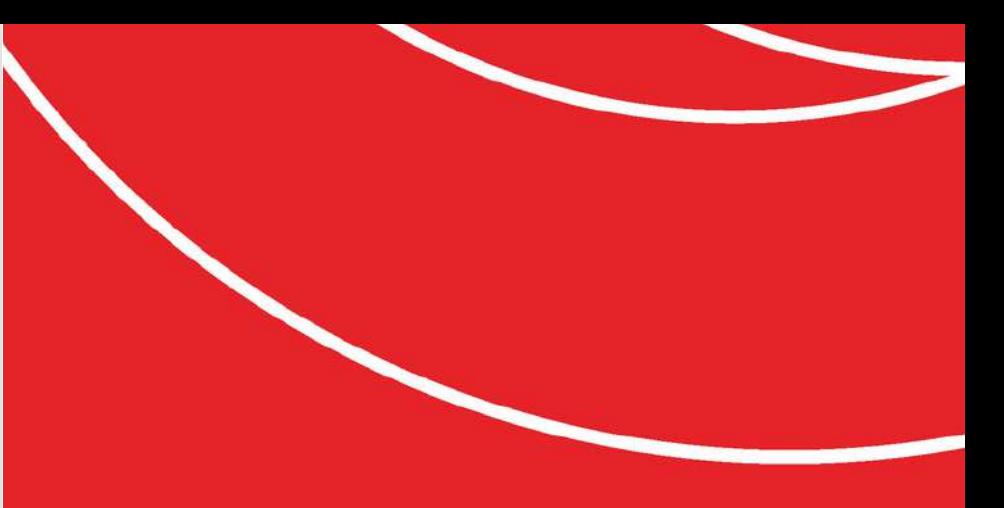

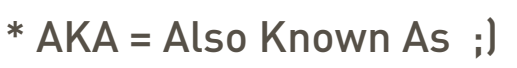

■ Le travail c'est la santé qu'il disait ! (Qui disait ça ? Henri Salvadore dans la chanson du même nom. Comment ça, ça ne vous dit rien ? Normal, c'est sorti en 1965... Au siècle dernier ! Cela vous permettra peut-être de marquer des points au Hop-hop-hop\* un de ces jours. Mais on s 'éloigne du sujet..!)

Pour les saisonniers, des sessions de sensibilisation aux risques professionnels ont lieu pendant la saison, vous y apprendrez des choses fort intéressantes, qui n ' ont pas forcément de lien avec votre poste actuel cela dit.

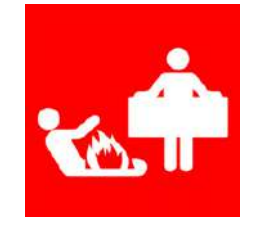

Quelques semaines après votre embauche, vous serez convié à une visite médicale. Obligatoire, cette visite de contrôle auprès d'un médecin ou d'un infirmier a lieu à Moutiers, pendant vos horaires de travail. Vous en sortirez grandi (ou avec quelques centimètres en moins si vous avez + de 30 ans car après cet âge, "on se tasse"), et en possession d'une attestation d'aptitude au travail. Des visites de rappel viennent ensuite tous les 4 ans

■<sup>21</sup>

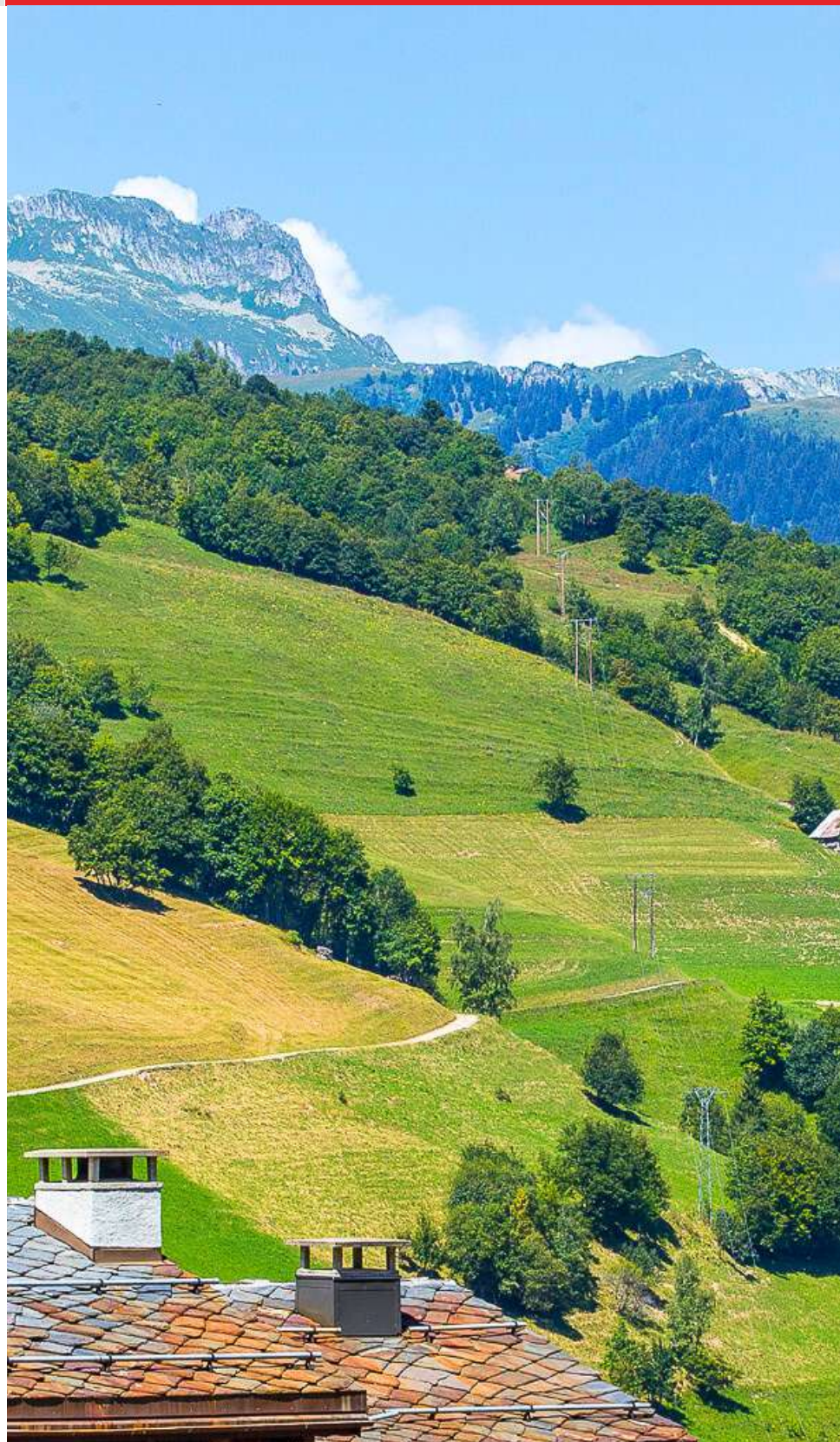

# Santé et Sécurité au travail

A SAVOIR : IL EXISTE UN DOCUMENT DES RISQUES PROFESSIONNELS, CONSULTABLE SUR DEMANDE AUPRES DU SERVICE ADMINISTRATIF

❚ *Visites médicales et DUERP*

\* Pour en savoir +, demandez au Professeur Morelus aka Capitaine Crozet aka le Responsable Anim de Valmo

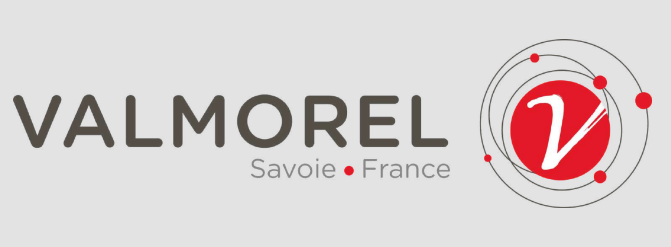

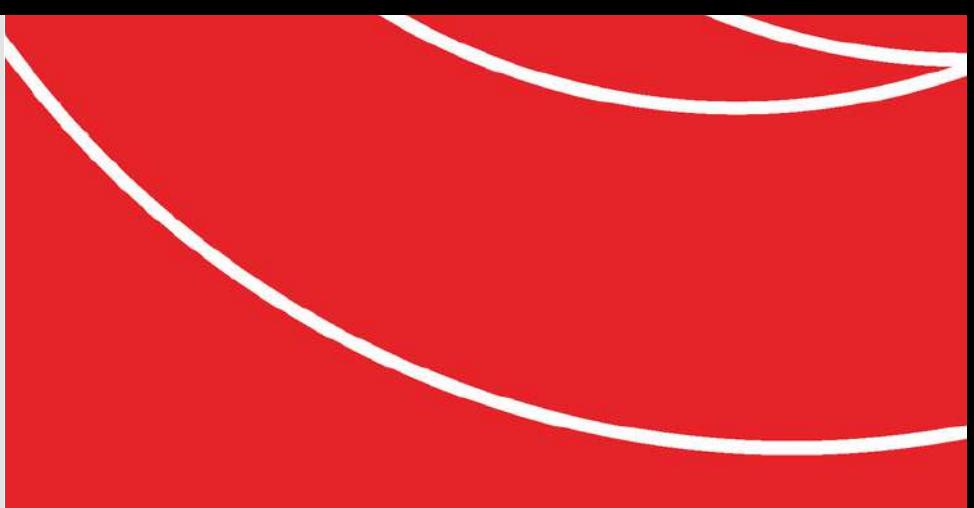

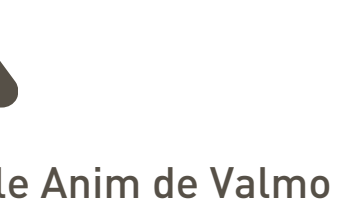

# Glossaire - Ne fuyez pas ! Lisez-moi svp

❚ *Titre qui ne donne pas envie mais page qui recèle tellement d'infos !*

■ Quelques pistes (encore elles) pour vous permettre de capter le jargon et avoir l'air moins largué en entendant quelque chose comme "Je passe voir la Comcom à LLB et puis je file aux RM" \*

OTVVA : ça ressemble un peu non ? Et bien c'est nous, l'Office (de Tourisme de Valmorel et de Vallées d'Aigueblanche) ! A ne pas confondre avec OTTVA, la confusion est aisée (mais ça ne veut rien dire : c ' est une faute de frappe ou quelque chose qui sonne juste mieux).

CCVA : Communauté de Communes des Vallées d'Aigueblanche : regroupement de Grand Aigueblanche, La Léchère et les Avanchers-Valmorel. Ainsi que tous les patelins répartis autour. Accessoirement notre principal financeur, on les aime tant ! \$\$\$ Aussi connu sous "COMCOM" ou 'la com-com ".

LLB : La Léchère-les-Bains, notre station thermale favorite ! En parlant de Bain, on a d'ailleurs une petite réduc sur l' accès au Spa Ô des Lauzes, allez donc y faire un tour ;)

DSV = Domaine Skiable de Valmorel = RM = Remontées Mécaniques. A l'origine de notre brandnew Télécabine de Planchamp ci-contre, fleuron de technologie. Merci à eux ! ■

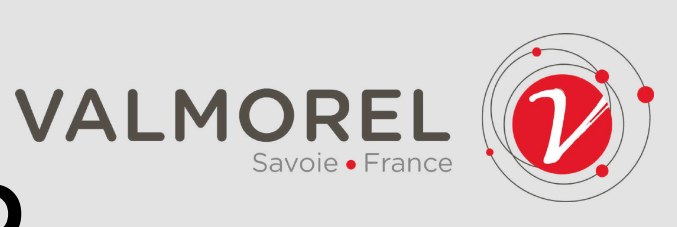

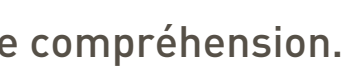

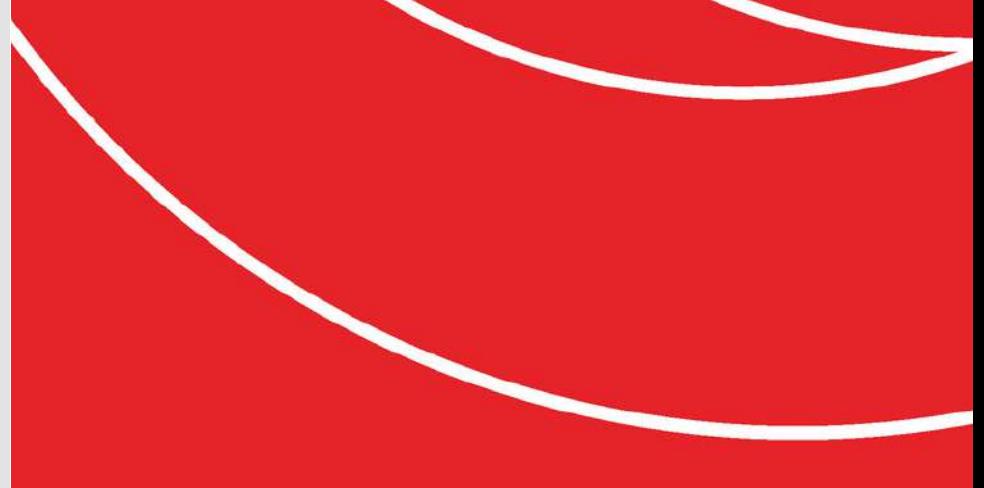

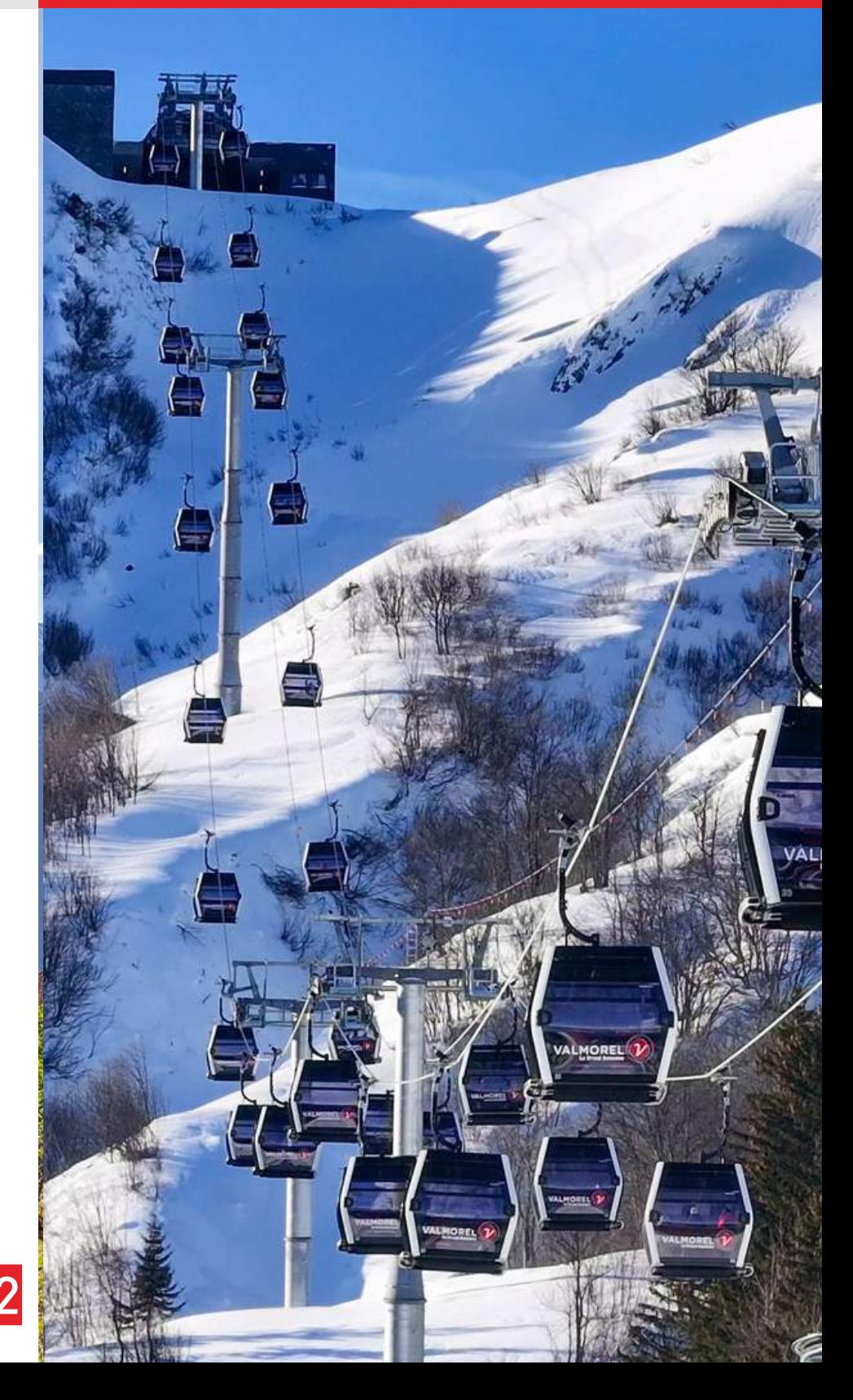

Valmorel Gestion : Grosse structure qui a la main basse sur : les parkings, la piscine (l'été! enfin bientôt l'hiver aussi car c'est enfin un projet qui va sortir de terre ou plutôt qui va creuser la montagne, une piscine couverte), le cinéma, le golf indoor (oui oui) et bien sûr nos chères (mais gratuites) navettes ValmoBus !

<sup>\*</sup> Cette phrase n'est pas correcte car la Comcom n'est pas à LLB mais c'était pour appuyer l'exemple. Merci de votre compréhension. 22<br>\* Cette phrase n'est pas correcte car la Comcom n'est pas à LLB mais c'était pour appuye

## Et pour finir..

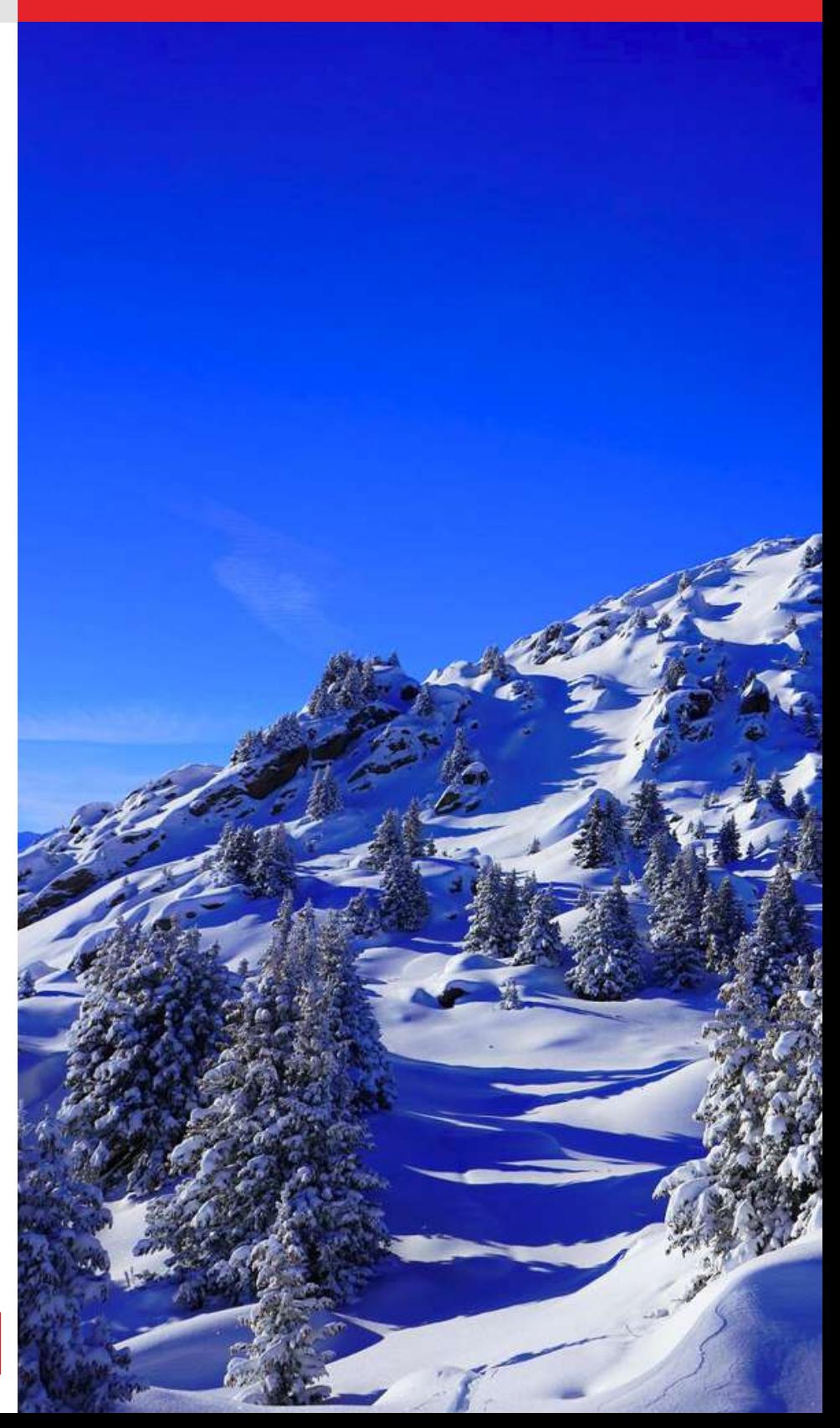

PLUS D'INFOS SUR LA MUTUELLE **ENTREPRISE** 

DEMANDE DE CP/ RECUP MISE A JOUR DU PLANNING

■ Ce livret d'accueil est presque terminé. Nous vous laissons avec ces dernières informations en vrac, un petit pense-bête utile en somme !

En cas de questions, vos collègues seront bien sûr là pour vous aider. Surtout si vous leur amenez des croissants. Bienvenue dans l'aventure OTVVA !

PLUS D'INFOS SUR LES TICKETS RESTAU

CONSULTER LE REGLEMENT INTERIEUR COMMUN:\7-ORGANISATION-OT\1.Administratif\Mutuelle

COMMUN:\7-ORGANISATION-OT\1.Administratif\Remboursement de frais

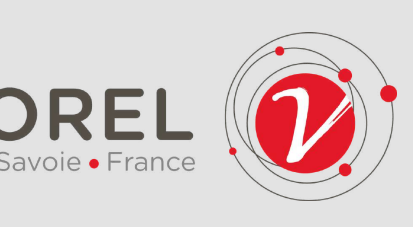

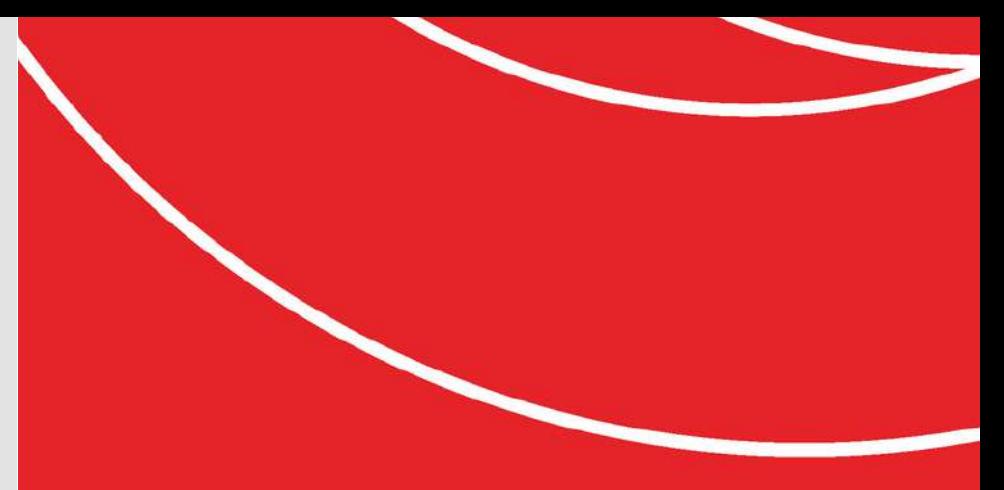

DEMANDE DE REMBOURSEMENT D'UNE NOTE DE FRAIS

COMMUN:\7-ORGANISATION-OT\2.Ressources Humaines

COMMUN:\7-ORGANISATION-OT\1.Administratif\Swile

❚ *Dernières infos en vrac..*

- 
- 
- 
- 
- 
- 
- ■<sup>23</sup>

COMMUN:\7-ORGANISATION-OT\2.Ressources Humaines\Congés

### Et pour finir..

Cette fois c'est vraiment la fin

A disposition sur cette page, la possibilité de prendre des notes, sur vos observations ou vos interrogations. On ne va pas se mentir, l'impression en joli livret agrafé nécessite un multiple de 4. D'où cette page un poil inutile mais qui sait ? Elle pourra peut-être vous servir ! A votre stylo !

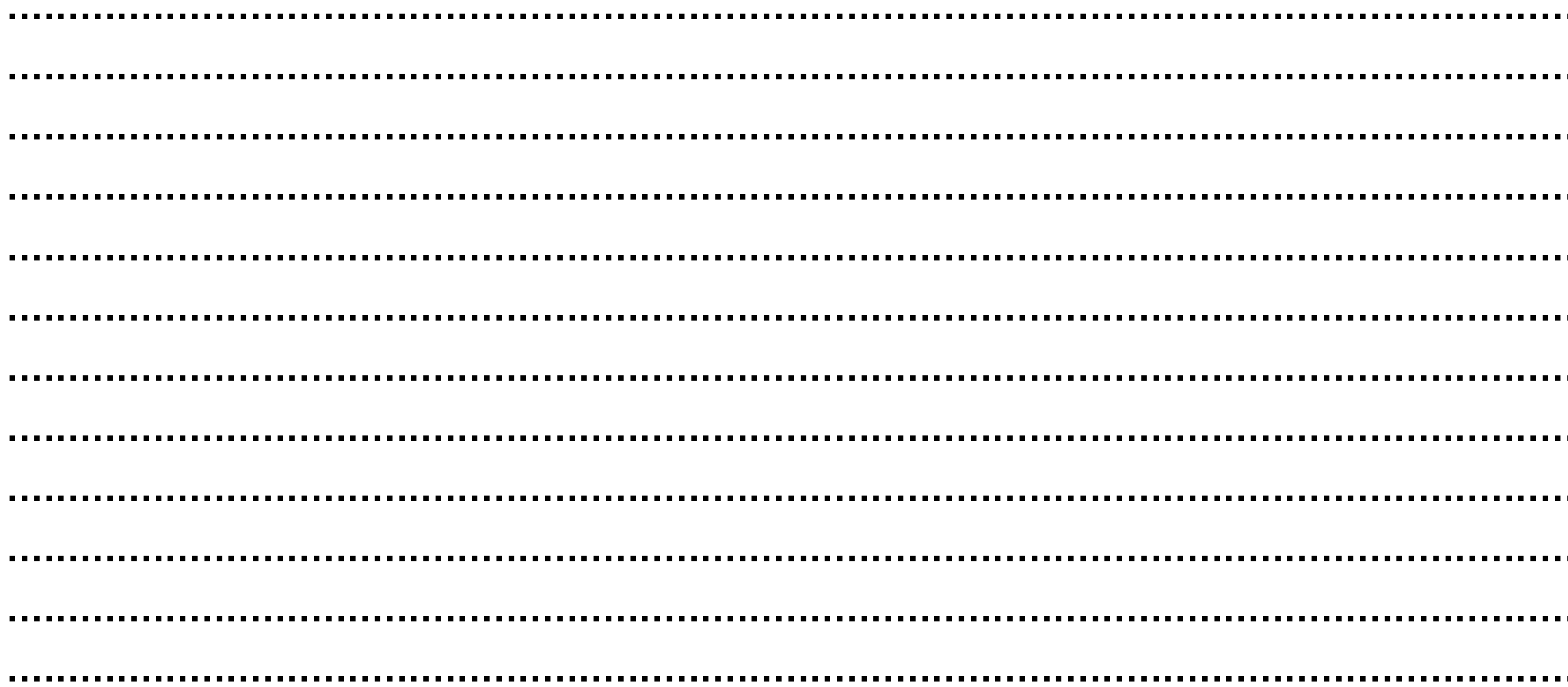

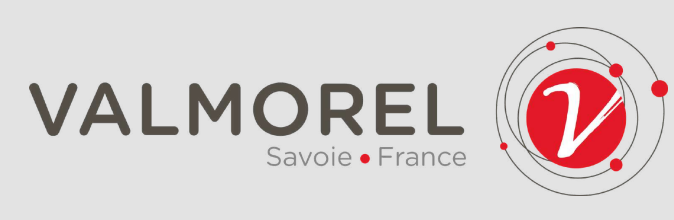

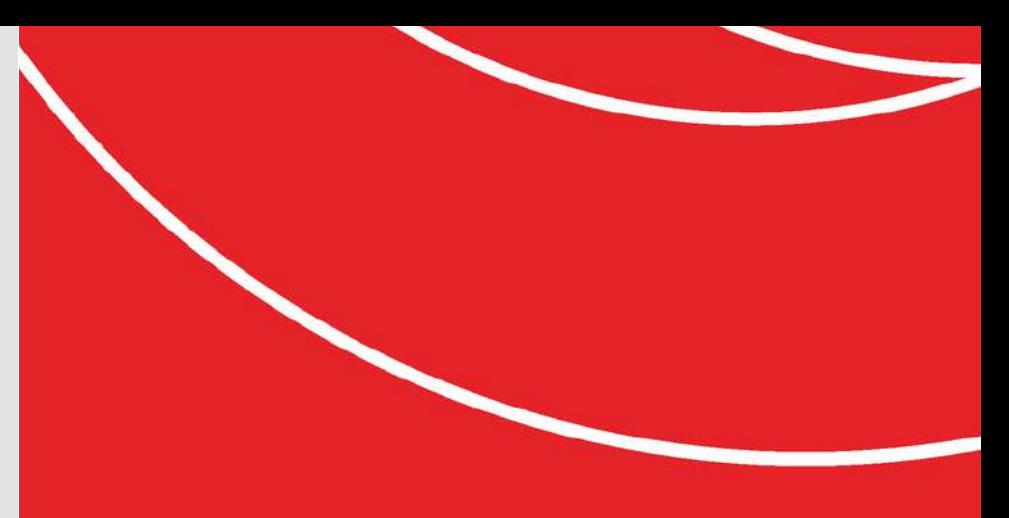

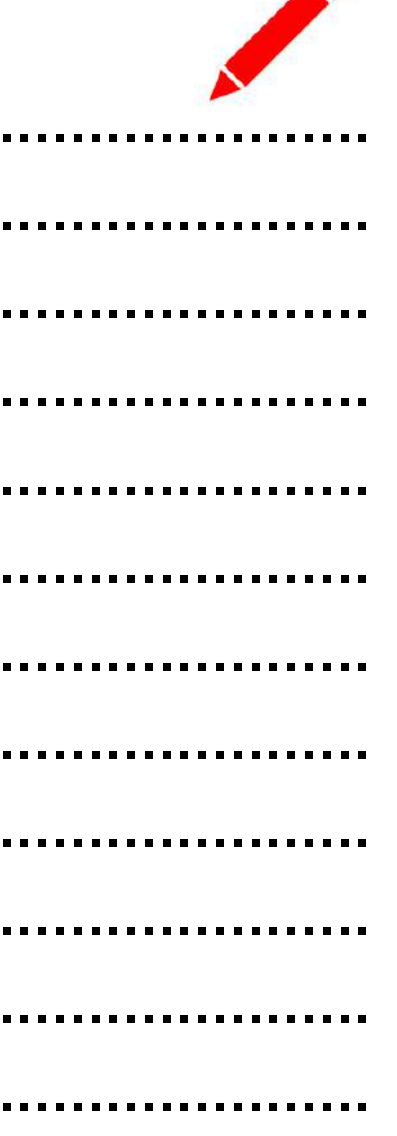

24

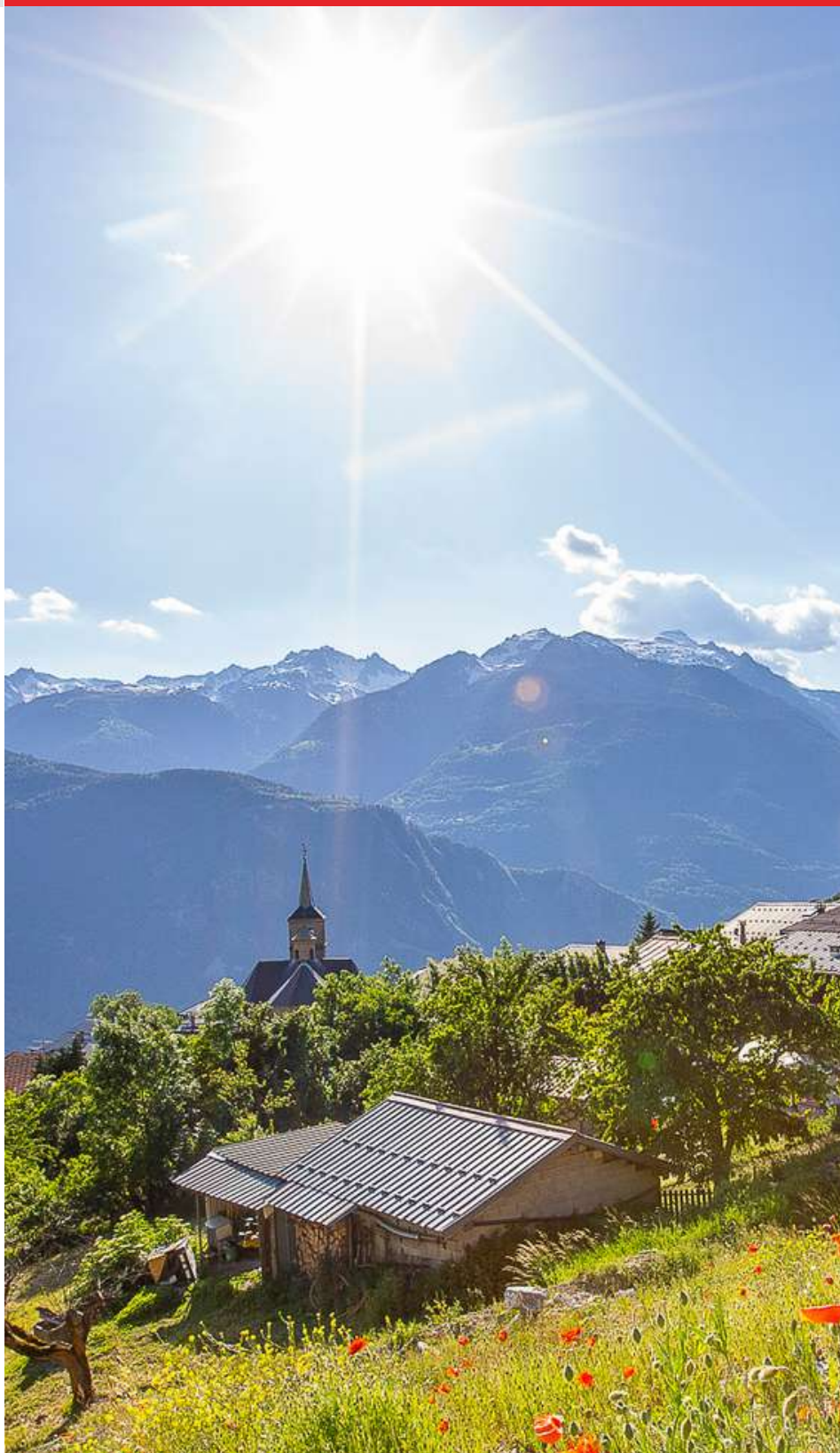

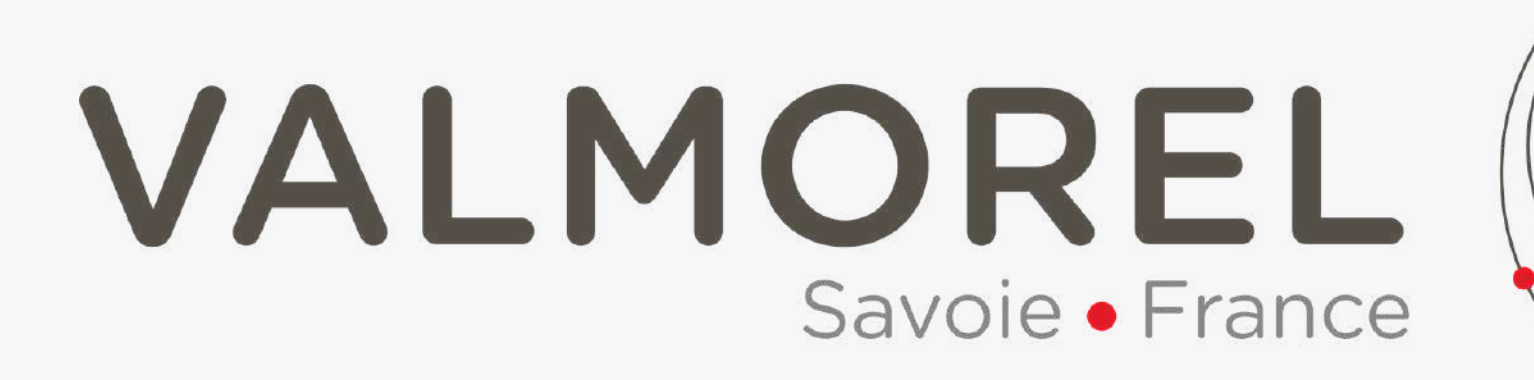

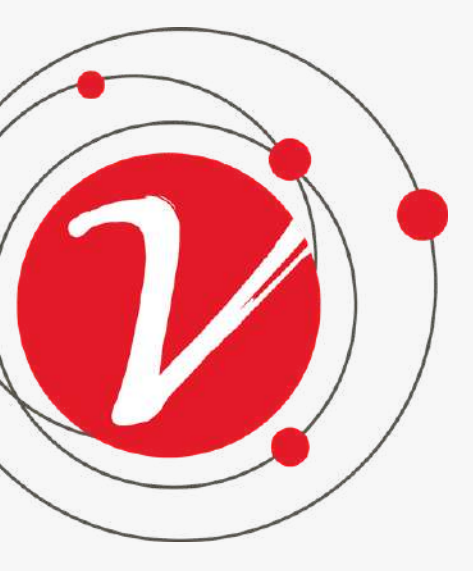

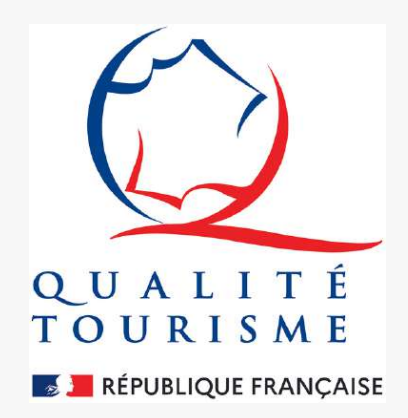